### **IDENTIFICATION** \*\*\*\*\*\*\*\*\*\*\*\*\*\*

PRODUCT CODE: MAINDEC-08-DIKLA-B-D

PRODUCT NAME: KLB-JA & KLB-KA/KB/KC/KD LOOP BACK TEST

DATE CREATED! AUGUST, 1974

MAINTAÏNERI DIAGNOSTIC GROUP

AUTHOR(S): BRUCE HANSEN & R. MOORE

THE INFORMATION IN THIS DOCUMENT IS SUBJECT TO CHANGE WITHOUT NOTICE AND SHOULD NOT BE CONSTRUED AS A COMMITMENT BY DIGITAL EQUIPMENT CORPORATION. DIGITAL EQUIPMENT ASSUMES NO RESPONSIBILITY FOR ANY ERRORS THAT MAY APPEAR IN THIS MANUAL.

THE SOFTWARE DESCRIBED IN THIS DOCUMENT IS FURNISHED TO THE PURCHASER<br>Under a license for use on a single computer system and can be copied (WITH INCLUSION OF DIGITAL'S COPYRIGHT NOTICE) ONLY FOR USE IN SUCH SYSTEM, EXCEPT AS MAY OTHERWISE BE PROVIDED IN WRITING BY DIGITAL.

DIGITAL EQUIPMENT CORPORATION ASSUMES NO RESPONSIBILTY FOR THE USE OR RELIABILITY OF ITS SOFTWARE ON EQUIPMENT NOT SUPPLIED BY DIGITAL',

COPYRIGHT (C) 1973 & 1974, DIGITAL EQUIPMENT CORP', MAYNARD, MASS',

# TABLE OF CONTENTS

التطاريع والمستحدث والمتنا

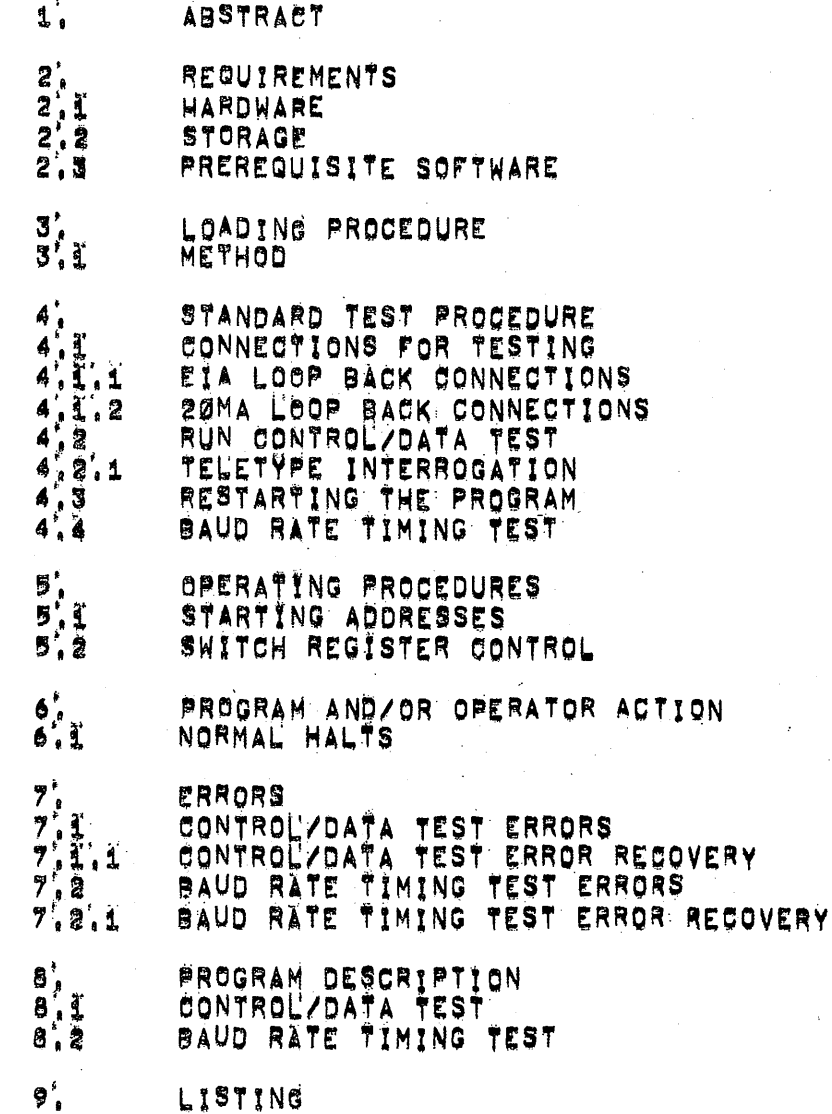

### $\mathbf{I}$ **ABSTRACT** \*\*\*\*\*\*\*\*

KL8-JA & KLB-KA/KB/KC/KD LOOP BACK TEST IS A PROGRAM TO CHECK OUT THE TERMINAL CONTROL/DATA INTERFACE OPTION (M8655), THE BOARD IS TESTED IN LOOP BACK MODE BY CONNECTING EITHER EIA OUTPUT TO EIA INPUT OR CONNECTING 20 MA CURRENT OUTPUT TO 20 MA CURRENT INPUT.

- $2^{\dagger}$ . REQUIREMENTS \*\*\*\*\*\*\*\*\*\*\*\*
- $2^{\prime}$ ,  $1^{\prime}$ HARDWARE --------

POP-8,81,8L WITH A DWSE-P OR DWSE-N BUS CONVERTER PDP-8E.F OR M KL8-JA TERMINAL CONTROL/DATA INTERFACE (M8655 9 BAUDS RATES) OR A KLB-KA (SAME AS THE KLB-JA) OR A KLB-KB TERMINAL CONTROL/DATA INTERPACE (M8655-YA 1050 BAUD) OR A KLS-KO TERMINAL CONTROL/DATA INTERPACE (M8655-YB 66,7 BAUD) OR A<br>KLS-KD TERMINAL CONTROL/DATA INTERPACE (M8655-YC 56,8 BAUD)

 $2', 2$ **STORAGE** \* \* \* \* \* \* \*

THE PROGRAM OCCUPIES MEMORY LOCATIONS 0000 TO 5400

- $2', 3$ PREREQUISITE SOFTWARE THE SYSTEM MUST BE CAPABLE OF RUNNING ALL BASIC PROCESSOR DIAGNOSTICS.
	- $3'.0$ LOADING PROCEDURE -----------------
	- $3'$ ,  $1$ METHOD ------

THE PROGRAM IS LOADED USING THE STANDARD BINARY LOADER TECHNIQUE. AND THE PROGRAM MUST RESIDE IN FIELD 0.

.<br>Martxoaren 15a - Johann Martxoaren 15a - Johann Startzeko

PAGE 02

- 4. Ø STANDARD TEST PROCEDURE
- 4.I CONNECTIONS FOR TESTING 法语 黑毛 建油 深地自由首相与名 医咽的 日泊出
- $4.1.1$ EIA LOOP BACK CONNECTIONS

CONNECT PIN F TO PIN J AND PIN E TO PIN M ON THE BERG CONNECTOR

 $4'$ ,  $1'$ ,  $2$ 20MA LOOP BACK CONNECTIONS **草 清理 堪 语 清 恋 恋 恋 读 恋 恋 恋 恋 恋 恋 恋 恋 恋 恋 恋 恋 切 思 楽 愛** 

> CONNECT PIN E TO PIN H. PIN K TO PIN KK. AND PIN S TO PIN AA ON THE BERG CONNECTOR

> / WARNINGI 20MA LOOP CONNECTIONS CAN ONLY BE CONNECTED Z THIS WAY FOR TESTING IN LOOP BACK MODE, DO NOT ATTEMPT / TO CONNECT 2 M8655'S TOGETHER AT ANY TIME WITH 20MA LOOPS

- RUN CONTROL/DATA TEST  $4,2$ **...........................** 
	- DO EITHER STEP 4.1.1 OR 4.1.2 FOR EIA OR 20MA LOOP BACK CONNECTIONS Α.
	- THE PROGRAM WHEN FIRST LOADED IS INITIALIZED FOR 110 BAUD. 2 STOP<br>BITS, 8 DATA BITS, RECIEVE IOT OF 03 AND A TRANSMIT IOT OF 04, Β. IF THIS IS THE CONFIGURATION DESIRED GO TO PARAGRAPH 4%3 (RESTARTING THE PROGRAM) OTHERWISE GO TO STEP C
	- Ċ. THE PROGRAM CAN BE INITIALIZED EITHER OF TWO WAYS!  $\mathbf{1}_A$ BY WAY OF THE SWITCH REGISTER OR  $2^{\prime}$ BY WAY OF AN OPTIONAL TELETYPE WITH DEVICE CODE OF 03 AND 04. THESE DEVICE CODES CANNOT BE CHANGED.
	- Ď. SET SWITCH REGISTER TO 0200 AND PRESS "LOAD ADDRESS".
	- SET SRI1¤0 FOR INITIALIZING THE PROGRAM WITH THE SR OR SET SR11m1 Е. FOR INITIALIZING THE PROGRAM WITH THE PELETYPE AND PRESS "CLEAR" AND THEN "CONTINUE".
	- IF SR11=0 GO TO G. IF SR11=1 GO TO 4.2.1 FOR TELETYPE INTERROGATION. ₽.

G, THE PROGRAM WILL HALT AT LOCATION 0207.

- $H_{\bullet}$ SET SR Ø-5 TO THE RECEIVE IOT AND SR 6-11 TO THE TRANSMIT IOT AND PRESS "CONTINUE",
- Ť. THE PROGRAM WILL HALT AT LOCATION 0212.
- Ĵ. SETUP THE SWITCH REGISTER FOR THE FOLLOWING CONDITION AND PRESS "CONTINUE".

NOTE: A 1 FOLLOWING A JUMPER OR SWITCH MEANS THAT THE JUMPER IS INSERTED OR A SWITCH IS IN THE ON POSITION.

SRؤ1 IF PARITY JUMPER IS INSTALLED NPR1

SR1#1 IF STATUS ENABLE JUMPER IS INSTALLED SWD#1

SR2#1 IF FILLER CHARAGTER JUMPER INSTALLED FIL=1

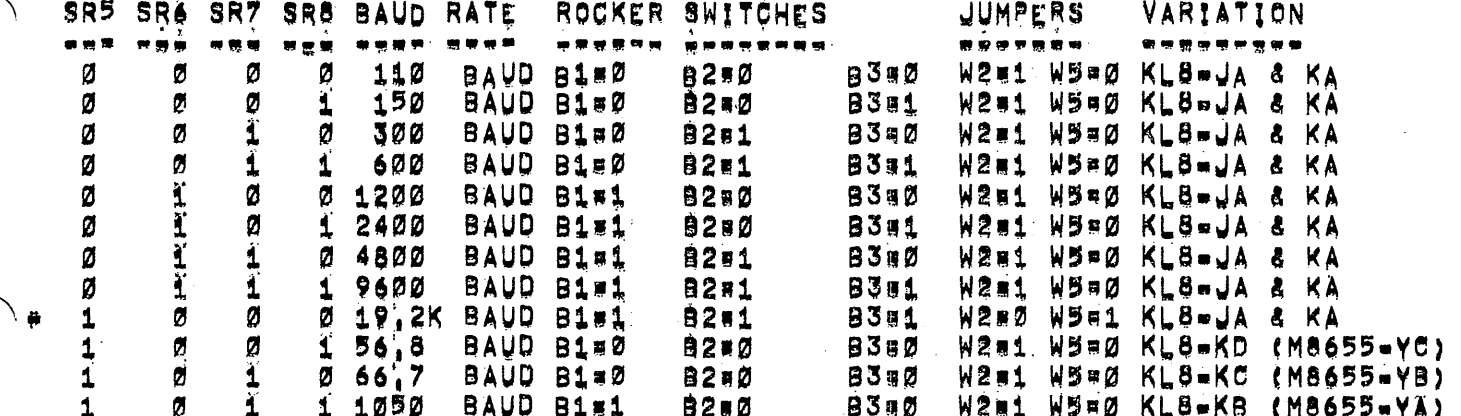

#19,2 KILO BAUD IS ONLY OBTAINABLE WITH A SPECIAL UART.

SR9=1 IF TWO STOP BITS=JUMPER NOT INSTALLED SB#0

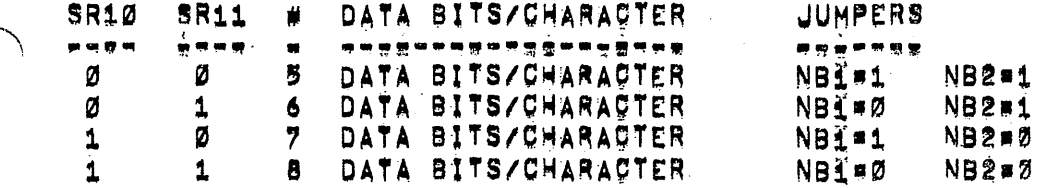

 $K_{\bullet}$ THE PROGRAM WILL HALT AT LOCATION 0245'.

SET SWITCH REGISTER TO 0000 IF PROCESSOR IS ONE OF THE L. POP-8E FAMILY OTHERWISE SET IT TO 0002 AND PRESS "CONTINUE".

- Μ. SETTING THE SWITCH REGISTER TO 0200 WHILE RUNNING WILL HALT THE PROCESSOR AT THE COMPLETION OF A PROGRAM PASS AT LOCATION 2327
- THE PROGRAM WILL NOW RUN UNTIL AN ERROR IS ENCOUNTERED OR  $N_{\bullet}$ THE PROGRAM IS STOPPED BY THE OPERATOR OR SR4#1,

PAGE 04

 $4.2.1$ TELETYPE INTERROGATION ကမံ အံပေး<sub>စား</sub> တစ်ဆိုင်း တစ်သီး တစ်အစီး ဖြစ် ဆို

- THIS SECTION OF PROGRAM WAS ENTERED FROM STEPS **NOTE:** D.E AND F OF PARAGRAPH 4.2.
- THE PROGRAM WILL TYPE RECEIVE IOT? Α. THE OPERATOR TYPES IN THE DEVICE CODE OF THE RECEIVER(2 NUMBERS)
- THE PROGRAM WILL TYPE TRANSMIT IOT? В. THE OPERATOR TYPES IN THE DEVICE CODE OF THE TRANSMITTER(2 NUMBERS)
- THE PROGRAM WILL TYPE PARITY(Y OR N)? C. IF NP JUMPER IS INSTALLED TYPE Y IF IT ISN'T TYPE N. THE PROGRAM WILL THEN TYPE NPRIT IF ANSWER WAS YES, AND NP=0?<br>IP ANSWER WAS NO, NPSTHE PARITY JUMPER 18INSTALLED ØRNOT INSTALLED,<br>THE PROGRAM WILL THEN TYPE EVEN PARITY EVNBØ? ODD PARITY EVNR1? EVN# ODD OR EVEN PARITY JUMPER, 1ª JUMPER INSTALLED Ø# NOT INSTALLED,
- $\mathbf{D}$ . THE PROGRAM WILL THEN TYPE STATUS ENABLED IY OR N) 7 IF SWD JUMPER IS INSTALLED TYPE Y IF NOT TYPE N THE PROGRAM WILL THEN TYPE SWORL? IF ANSWER WAS YES. AND SWORD? IF ANSWER WAS NO. SWD=STATUS WORD ENABLE JUMPER, 1=JUMPER INSTALLED, ØRJUMPER NOT INSTALLED.
- THE PROGRAM WILL THEN TYPE FILLER CHARACTERS(Y OR N)? E. IF FIL JUMPER IS INSTALLED TYPE Y IF NOT TYPE N, THE PROGRAM WILL THEN TYPE FILE17 IF ANSWER WAS YES, AND PIL'¤07 IF ANSWER WAS NO, FILEFILLER CHARACTER JUMPER, 18 JUMPER INSTALLED AND 08 JUMPER NOT INSTALLED,
- THE PROGRAM WILL NOW TYPE OUT THE FOLLOWING MESSAGE F. BAUD RATE(00-13)? 00=110 01=150 02=300 03=600 04=1200 05=2400 0654800 0789600 10819,200 11856,8 12866,7 1381050 THE OPERATOR WILL NOW TYPE IN TWO NUMBERS AND THE PROGRAM WILL RESPOND WITH THE FOLLOWING MESSAGE!

XXXX BAUD . 819Y7 829Y7 838Y W288 W588

YAXXX IS THE BAUD RATE FROM 56 8 TO 19,200 BAUD<br>Yao or 1 0 Switch in Off Position 1# Switch in ON Position ZBØ OR 1 ØBJUMPER NOT INSTALLED 18JUMPER INSTALLED).

- THE PROGRAM WILL NOW TYPE TWO STOP BITS(Y OR N )? G , IP SB JUMPER IS NOT INSTALLED TYPE Y IP IT IS TYPE N. THE PROGRAM WILL THEN TYPE SBED? IF ANSWER WAS YES, AND SBEL IF ANSWER WAS NO. SBESTOP BIT JUMPER, 18UUMPER INSTALLED ØRJUMPER NOT INSTALLED
- THE PROGRAM WILL THEN TYPE DATA BITS/CHARACTER? 085 186 287 388 H. THE OPERATOR WILL NOW TYPE IN ONE NUMBER AND THE PROGRAM WILL RESPOND WITH THE FOLLOWING MESSAGE! X DATA BITS-NBL#Y7 NB2#Y7 X8THE NUMBER OF DATA BITS SELECTED 5, 6,7 OR 8 Yeg or 1 gejumper not installed 1=Jumper installed

- THE PROGRAM WILL HALT AT LOCATION 0245,  $\mathbf{I}$
- SET SWITCH REGISTER TO 0000 IF PROCESSOR IS ONE OF THE POPER FAMILY OTHERWISE SET IT TO 0002 AND PRESS "CONTINUE", J.
- SETTING THE SWITCH REGISTER TO 0200 WHILE RUNNING WILL HALT K. THE PROCESSOR AT THE COMPLETION OF A PROGRAM PASS AT LOCATION 2327
- THE PROGRAM WILL NOW RUN UNTIL AN ERROR IS ENGOUNTERED OR L. THE PROGRAM IS STOPPED BY OPERATOR OR SRAB1.
- $4,3$ RESTARTING THE PROGRAM

 $\sigma^{(1)}$  ,  $\sigma^{(2)}$  ,  $\sigma^{(3)}$  ,  $\sigma$ 

- SET SR TO 0201 AND PRESS LOAD ADDRESS Α.
- SET SR TO ALL EEROES IF PROCESSOR IS ONE OF THE PUP-8E B. FAMILY OTHERWISE SET SR TO 0002 AND PRESS "CLEAR" AND THEN BCONTINUE"
- SETTING SR4 TO A ONE WILL HALT THE PROGRAM AFTER ONE  $\mathbf{C}$  , COMPLETE PROGRAM PASS AT LOCATION 2327
- THE PROGRAM WILL NOW RUN UNTIL AN ERROR IS ENGOUNTERED D. OR THE PROGRAM IS HALTED BY THE OPERATOR OR SRAM1.

 $4,4$ RUN BAUD RATE TIMING TEST 12 名波洋洋西北省省港港区第一51 山口古城省古港省地

- DO STEP ARK OF PARAGRAPH 4,2 IF NOT ALREADY DONE A,
- THIS TEST IS A 30 SECOND STOP WATCH TIMING TEST Β.
- SET SR TO 0202 AND PRESS "LOAD ADDRESS" THEN "CLEAR".  $\sigma$ .
- CHECK STOP WATCH AND PRESS "CONTINUE". D.
- THE PROGRAM SHOULD HALT IN APPROXIMATELY 30 SECONDS  $E_{\perp}$ AT LOCATION 2517 (SEE NOTE FOR EXCEPTION) IF THE BAUD RATE WAS SETUP CORRECTLY.
- NOTE: THE PROGRAM WILL HALT IN APPROXIMATELY 28 SECONDS FOR THE FOLLOWING CONDITIONS!

5 DATA BITS, 2 STOP BITS, AND NO PARITY

PACE De

- $5^\prime_\ast$ OPERATING PROCEDURES . . . . . . . . .
- $5'.1$ STARTING ADDRESSES . . . . . . . . . . . .

200 WITH SR1180 - INITIALIZE THE PROGRAM BY THE SWITCH REGISTER 200 WITH SR1181 & INITIALIZE THE PROGRAM BY THE TELETYPE RESTART AODRESSANO INITIALIZATION NEEDED 201 202 BAUD RATE TIMING TEST

 $5^{\degree}$ .2 SWITCH REGISTER CONTROL .<br>\*\*\*\*\*\*\*\*\*\*\*\*\*\*\*\*\*\*

> ACTION SR. STATE . .  $\mathbf{m} = \mathbf{m} = \mathbf{m} \mathbf{m}$

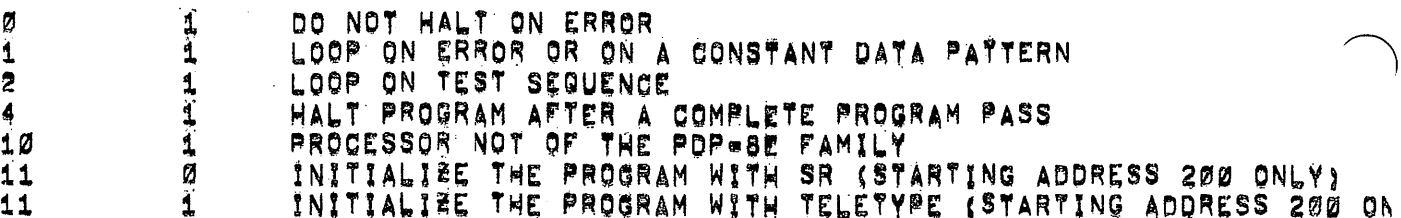

- $6<sup>*</sup>$ PROGRAM AND/OR OPERATOR ACTION 5. 第二次另一些四个目的四部之间的的母亲物质口收缩
- $6'.1$ NORMAL HALTS --**------**-
	- 0207 INITIALIZATION OF PROGRAM HALT - SET DEVICE CODES IN THE SR.
	- INITIALIZATION OF PROGRAM HALT SETUP THE FOLLOWING CONDITIONS<br>OF JUMPERS AND SWITCHES IN THE SWITCH REGISTER PARITY 0212 STATUS ENABLE, FILLER CHARACTERS, BAUD RATE, NUMBER OF STOP BITS, AND NUMBER OF DATA BITS CHARACTER
	- 0245 SETUP THE SR OPTIONS FOR RUNNING THE PROGRAM
	- END OF CONTROL/DATA TEST = SR4=1 2327
	- END OF BAUD RATE TIMING TEST HALT 2517

### $7,$ **ERRORS** ------

7.Ì CONTROL/DATA TEST ERRORS 

> ALL ERRORS DETECTED BY THE PROGRAM WILL RESULT IN AN ERROR HALT, REFER TO THE PROGRAM LISTING FOR THE CAUSE OF THE ERROR.

 $7.1.1$ CONTROL/DATA TEST ERROR RECOVERY \*\*\*\*\*\*\*\*\*\*\*\*\*\*\*\*\*\*\*\*\*\*\*\*\*\*\*\*\*\*\*

> SET SWITCH REGISTER 0.1 AND 2 TO A 1 AND PRESS "CONTINUE". THERE MAY BE 1 OR 2 MORE ERROR HALTS, IF THE ERROR WAS A DATA ERROR' THE PROGRAM IS NOW IN A SCOPE LOOP'.

 $7.2$ BAUD RÄTE TIMING TEST ERRORS

> THE OPERATOR MUST DETECT ANY ERRORS IN THE BAUD RATE TIMING TEST, ONCE STARTED THE PROGRAM SHOULD HALT IN APPROXIMATELY SØ SECONDS EXCEPT<br>WHEN THE MODULE IS SET UP FOR 5 DATA BITS, 2 STOP BITS AND NO PARITY, THE PROGRAM WILL THEN HALT IN APPROXIMATELY 28 SECONDS, ANY DEVIATIONS OF MORE THAN A 1/2 SECOND IS AN ERROR.

 $7', 2', 1$ BAUD RATE TIMING TEST ERROR RECOVERY ...............................

> AFTER CHECKING THE MODULE TO BE SET UP CORRECTLY, RESTART THE TEST BY SETTING SR2=1 AND PRESSING "CONTINUE",

> IF ERROR STILL EXISTS GO TO PARAGRAPH 4.4 AND DO EACH AND EVERY STEP AGAIN.

IF ERROR STILL EXISTS CHECK THE BAUD RATE WITH A SCOPE.

#### 8. PROGRAM DESCRIPTION

#### 8,ï CONTROL/DATA TEST \*\*\*\*\*\*\*\*\*\*\*\*\*\*\*\*\*

THE FIRST TEST (CLRBRD) ISSUES A CAF INSTRUCTION TO GENERATE AN INITIALIZE PULSE. THE PROGRAM THEN CHECKS THAT THE TRANSMIT AND RECEIVE FLAGS ARE NOT STUCK ON AND THAT KSP, TSF, AND SPI DON'T SKIP. THE PROGRAM ALSO CHECKS THAT INTERRUPT REQUEST LINE IS NOT PULLED LOW, ALL ERRORS WILL RESULT IN AN ERROR HALT AT THE CONTENTS OF THE AC WILL CONTAIN THE LOCATION 2406. THE CONTENIS OF THE A<br>ADDRESS WHERE THE ERROR WAS DETECTED,

THE NEXT TEST (SCXMIT) CHECKS THAT THE TRANSMIT FLAG CAN BE SET AND CLEARED BY TFL, ISE AND TOF, THE RECEIVE FLAG IS ALSO CHECKED TO BE 0, KCF, TFL, TOF, KSF ARE CHECKED NOT TO SKIP, TSF IS CHECKED TO SKIP AND NOT TO SKIP. ALL<br>ERRORS WILL RESULT IN AN ERROR HALT AT LOCATION 2406 WITH THE<br>AC EQUAL TO THE PC WHERE THE ERROR WAS DETECTED.

THE NEXT TEST (CAFXMT) CHECKS THAT THE TRANSMIT FLAG CAN ALL BE CLEARED BY CAF AND THAT THE RECEIVE FLAG IS STILL OF ERRORS WILL RESULT IN AN ERROR HALT AT LOCATION 2406 WITH THE AC EQUAL TO THE PC WHERE THE ERROR WAS DETECTED.

THE NEXT TEST (INTXMT) USES THE TRANSMIT FLAG TO CHECK THAT<br>Interrupt enable can be set and cleared and that the program CAN INTERRUPT, INTERRUPT ENABLE IS SET AND CLEARED BY DATA BIT 11 AND THE KIE COMMAND, SPI IS CHECKED TO SKIP AND NOT TO SKIP AND THE PROGRAM ALSO CHECKS THE MOOULE TO INTERRUPT AND NOT TO INTERRUPT, AT THE END OF THE TEST THE<br>RECEIVE FLAG IS CHECKED TO BE A 0, ALL ERRORS WILL RESULT<br>IN AN ERROR HALT AT LOCATION 2406 WITH THE CONTENTS OF THE AC EQUAL TO THE PC WHERE THE ERROR WAS DETECTED.

THE NEXT TEST (CAFINT) CHECKS THAT CAF WILL SET INTERRUPT ENABLE BY USING THE TRANSMIT FLAG TO SKIP AND INTERRUPT ON.<br>ALL ERRORS WILL RESULT IN AN ERROR HALT AT LOCATION 2406 WITH THE AC EQUAL TO THE PC WHERE THE ERROR WAS DETECTED.

PAGE 09

THE NEXT TEST (ACNSKP) CHECKS THE EFFECT OF THE IOT ON THE AC AND ALSO CHECKS THAT THE IOT'S DO NOT SKIP, TPC AND TLS ARE NOT TESTED, AN ERROR HALT AT LOCATION 2423 INDICATES THAT AN IOT SKIPPED THAT SHOULDN'T, THE AC CONTAINS THE PO WHERE THE ERROR WAS DETECTED, AN ERROR HALT AT LOCATION 2442 INDICATES THAT THE IOT AFFECTED THE CONTENTS OF THE AC. THE CONTENTS OF THE AG EQUALS THE PC WHERE THE ERROR WAS DETECTED. PRESSING CONTINUE WILL RESULT IN AN ERROR HAL'T AT LOCATION 2445 WITH THE AC EQUAL TO THE BITS THAT WERE EFFECTED BY THE IOT.

THE NEXT TEST (STFLGS) CHECKS THAT THE TRANSMIT FLAG CAN BE SET BY TPC AND THAT SOMETIME AFTER THE TRANSMIT FLAG IS SET THE RECEIVE FLAG WILL GET SET BY DATA AVAILABLE. THE PROGRAM CHECKS THAT FLAGS CAN CAUSE AN INTERRUPT AND NOT TO INTERRUPT BY SETTING AND CLEARING INTERRUPT ENABLE, THE PROGRAM CHECKS THAT TOF AND KOO WILL CLEAR THE FLAGS. ALL ERRORS WILL RESULT IN AN ERROR HALT AT LOCATION 2406 WITH THE AC EQUAL TO THE PC WHERE THE ERROR WAS DETECTED. WHEN LOOPING ON THE ERROR, THE PROGRAM WILL DELAY APPROXIMATLEY 200MS AT THE BEGINNING OF EACH LOOP TO ALLOW TIME FOR THE FLAGS TO SETTLE.

THE NEXT TEST (XMTREC) CHECKS THAT A TPC COMMAND WILL SET THE TRANSMIT FLAG AND THAT A TLS COMMAND WILL CLEAR THE<br>FLAG AND THEN RESET IT, THE TEST ALSO CHECKS THAT THE RECEIVE FLAG WILL GET SET FROM THE RESULT OF A TPC AND TLS COMMAND AND THAT THE RECEIVE FLAG CAN BE CLEARED BY A KRB AND KCC OR KCF COMMAND, ALL ERRORS WILL RESULT IN AN ERROR HALT AT LOCATION 2406 WITH THE AC EQUAL TO THE PO WHERE THE ERROR WAS DETSUTED, IF SCOPE LOOPING, THERE WILL BE A 200MS DELAY AT THE BEGINNING OF EACH LOOP TO ALLOW THE FLAGS TO SETTLE,

THE NEXT 7 TESTS (SOTST1 TO 7) ARE SIMPLE DATA TESTS, THE PROGRAM TRANSMITS ONE WORD AND THEN WAITS IN A LOOP FOR THE TRANSMIT FLAG OR RECEIVE FLAG TO SET WHEN THE TRANSMIT FLAG IS SET THE PROGRAM CLEARS IT AND THEN WAITS FOR THE RECEIVE FLAG. WHEN THE RECEIVE FLAG GETS SET, THE PROGRAM COMPARES THE WORD TRANSMITTED WITH THE WORD RECEIVED AND IF THEY DON'T COMPARE THE PROGRAM HALTS AT LOCATION 1540 WITH THE WORD TRANSMITTED IN THE AC. PRESSING "CONTINUE" WILL RESULT WITH AN ERROR HALT AT LOCATION 1563 WITH THE AC EQUAL TO THE WORD READ. WITH THE AO CONTAINING THE PO WHERE THE ERROR WAS DETECTED

THE NEXT TEST (FDATAT) IS A FASTER DATA TEST USING RANDOM THE PROGRAM TRANSMITS THE FIRST WORD AND THEN DATA. WAITS IN A LOOP FOR THE TRANSMIT OR RECEIVE FLAG TO SET. WHEN THE TRANSMIT FLAG GETS SET A NEW WORD IS THEN GENERATED AND TRANSMITTED. THE PROGRAM THEN WAITS IN THE LOOP AGAIN FOR THE RECEIVE FLAG TO SET AND THEN DATA IS COMPARED WITH THE FIRST WORD TRANSMITTED. THE DIFFERENCE BETWEEN THIS TEST AND SOTST IS THAT<br>THE PROGRAM IS TRANSMITING 1 WORD AHEAD OF WHAT IT IS<br>READING, IF AN ERROR OCCURS THE PROGRAM WILL HALT AT LOCATION 1653 WITH THE AC EQUAL TO THE WORD EXPECTED. PRESS "CONTINUE" AND THE PROGRAM WILL HALT AT LOCATION 1656 WITH THE WORD RECEIVED IN THE AC'. **PRESS** "CONTINUE" AGAIN AND THE PROGRAM WILL HALT AT LOCATION 1661 WITH THE AC EQUAL TO THE NEW WORD TRANSMITTED, THIS WORD MAY BE THE SAME AS THE WORD EXPECTED BEPENDING WHERE THE ERROR WAS DETECTED. WHEN SCOPE LOOPING ON THIS ERROR, THE FIRST AND THIRD ERROR HALT WORDS WILL BE THE WORDS USED TO TRANSMIT. WHEN AN ERROR IS ENCOUNTERED DURING THIS SCOPE LOOP, THÈ PRÒGRAM DELAYS 200MS TO ALLOW FLAGS TO SETTLE BEFORE TRANSMITTING AGAIN, THERE ARE NO ERROR HALTS YN THE SCOPE LOOP. ALL OTHER ERRORS WILL RESULT WITH AN ERROR HALT AT LOCATION 2406 WITH THE AC CONTAINING THE PC WHERE THE ERROR WAS DETECTED,

THE NEXT TEST (CHARLG) CHECKS THAT THE OPERATOR HAS SELECTED TH CORRECT NUMBER OF DATA BITS. THE PROGRAM TRANSMITS A 377 AND THEN TAKES THE 1'S COMPLEMENT OF THE NUMBER OF DATA BITS THE OPERATOR HAD SET UP THE PROGRAM WITH AND COMPARES IT T READ'. IF THE AC EQUALED ZERO AFTER THE COMPARISON, THE NUMBER OF DATA BITS WERE SELECTED CORRECTLY, OTHERWISE, THE PROGRAM WILL HALT AT LOCATION 2027 WITH THE AC CONTAINING THE BITS THAT WEREN'T SUPPOSED TO BE SELECTED. PRESS "CONTINUE" AND THE PROGRAM WILL HALT AT LOCATION 2032 WITH THE AC EQUAL TO THE BITS THE OPERATOR HAD INITIALIZED THE PROGRAM WITH, ALL OTHER ERRORS WILL RESULT WITH AN ERROR HALT AT LOCATION 2406 WITH THE AC CONTAINING THE PO WHERE THE ERROR WAS DETECTED.

### PACE 10

THE NEXT TEST (FILERT) IS A FILLER CHARAOTER TEST AND WILL ONLY BE DONE IF THE OPERATOR HAS INITIALIZED THE PROGRAM FOR FILLER CHARACTERS. THE PROGRAM TRANSMITS A LINE FEED AND CHECKS THAT 4 RECEIVE ELAOs GET SET BEEORE THE TRANSMTT ELAO AND THAT THE STH REOEIVE FLAG GETS SET AFTER THE TRANSMIT FLAG, THE DATA RECEIVED SHOULD BE 1 WORD OF LINE FEED AND 4 WORDS OF FILLER CHARACTERS. IE THE HORO EXREOTED OOEENTT EOuAL THE HORO REOETVEO THE PROGRAM HILL HALT AT LOOATTON 2121 HITH THE AC OONTATNTNO THE HORO EXEEOTEO. PRESS "OONTINUE" AND THE EROORAM HILL HALT AT LEOATION 2124 HTTH THE Ac CONTAINING THE HORO RECEIVED. SCOPE LOOPING ON THIS ERROR WILL RESULT IN A 200MS DELAY<br>AT THE BEGINNING OF EACH ERROR TO ALLOW TIME FOR THE FLAGS TO SETTLE. ALL OTHER ERRORS WILL RESULT IN AN ERROR HALT AT LOCATION 2406 WITH THE AC EQUAL TO THE PC WHERE ERROR WAS DETECTED.

THE LAST TEST (STENAB) IS A STATUS ENABLE TEST AND WILL ONLY<br>It internate factor and that has see breed through the stat BE EXEOUTEO IF THE OPERATOR HAD BE? THE STATUS ENABLE BIT TO A ONE WHEN HE INITIALIZED THE PROGRAM. THIS TEST WILL CHECK THAT THE ERROR BIT AND THE OVERRUN BIT CAN BE SET AND<br>Cleared in the status register, The test will check that OLEARED IN THE STATUS REGISTER. THE TEST WILL CHECK T<br>STATUS ENABLE F/F CAN BE SET AND CLEARED. THE RECEIVE STATUS ENABLE F/F CAN BE SET AND OLE ARED. THE RECEIVE BUFFER WILL BE- CHECKED TO OONTAIN THE OORREOT NORD. THREE NOROS (112\*3I HILL BE TRANSMITTEO AND THEN THE RECEIVE BUFFER WILL BE CHECKED. IF THERE WAS AN ERROR DURING COMPARISON OF DATA THE PROGRAM HILL HALT AT LOOATION 2307 WITH THE AC EQUAL TO THE PC WHERE THE ERROR WAS DETECTED. PRESS "OONTINUE" AND THE PROGRAM HILL HALT AT LOCATION 2312 WITH THE WORD EXPECTED IN THE AC. PRESS "CONTINUE" AOAIN AND THE PROGRAM HILL HALT AT LOCATION 2315 WITH THE WORD RECEIVED IN THE AC. ALL OTHER ERRORS WILL RESULT IN AN ERROR HALT AT LOCATION 2406 WITH THE PC WHERE THE ERROR WAS DETECTED IN THE AC, SCOPE LOOPING ON THIS ERROR OAUSES THE PROGRAM TO DELAY 2OOM3 BEFORE STARTING TEST OVER TO ALLOW FLAGS TIME TO SETTLE

END OR\_TEST~START TEST OVER AT OLRBRD IF SR4RD OTHERWISE HAL? AT LOCATION 2527.

### 8,2 BAUD RATE TIMING TEST \*\*\*\*\*\*\*<del>\*\*\*\*\*\*\*\*\*\*\*\*</del>

BAUD RATE TIMING TEST IS A STOP WATCH TIMING TEST, ONCE THIS TEST (BAUDTM) HAS BEEN STARTED, THE PROGRAM TURNS THE INTERRUPT ON AND TRANSMITS <sup>A</sup> CALCULATED NUMBER OF OHARAOTERS (DETERMINED FROM THE BAUD RATE; PARITY. NUMBER OF DATA BITS/CHARACTER: AND NUMBER OF STOP BITS). THE PROGRAM SHOULD HALT AT LOCATION 2517 IN 30 SECONDS. EXCEPTIONS TO THIS AREI ANY BAUO RATS, NO PARITY. <sup>5</sup> DATA BITS/CHARACTER AND 2 STOP BITS, THE PROGRAM IN THIS CASE SHOULD HALT IN 28 SECONDS,

LISTING<br>"""""""

 $\bigcap$ 

 $\bigcap$ 

9,

PAGE 11

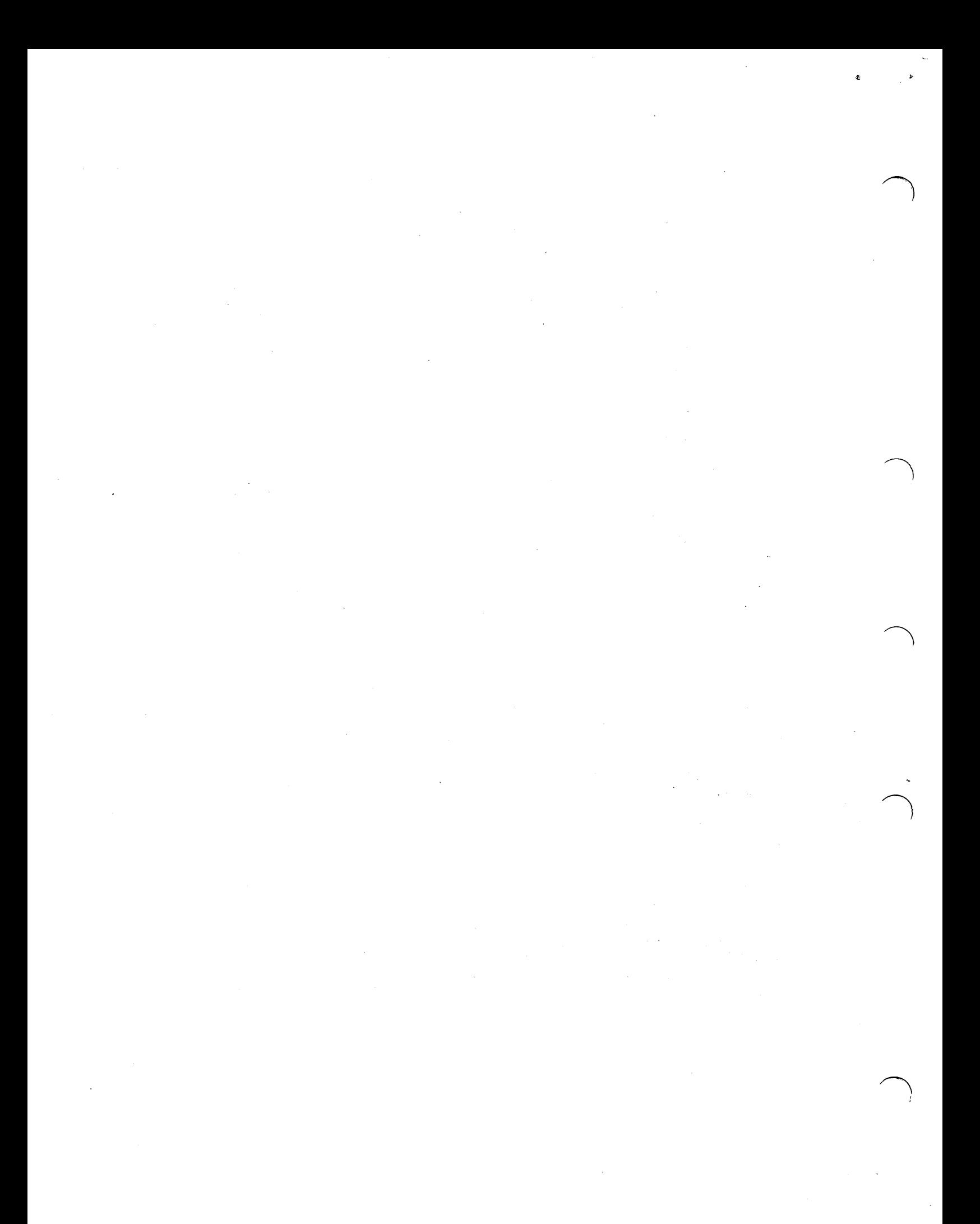

/KL8=JA & KL8=KA/KB/KC/KO LOOP BACK TEST,<br>/MAINDEC-08=0IKLA=8=L

ACOPYRIGHT (C) 1973,1974 DIGITAL EQUIPMENT CORPORATION, MAYNARD, MASS, , 01754 /PROGRAMMER: BRUGE HANSEN (KLB=K MODIFICATIONS = R, MOORE)

 $\ddot{\phantom{a}}$ 

 $\lambda$ BASEA#5000<br>CAF#6007<br>HLT=7402

5000<br>6007<br>7402

 $\sigma$ 

## /RECEIVE IOTS FOR KL8=JA, KA, KB, KC & KD

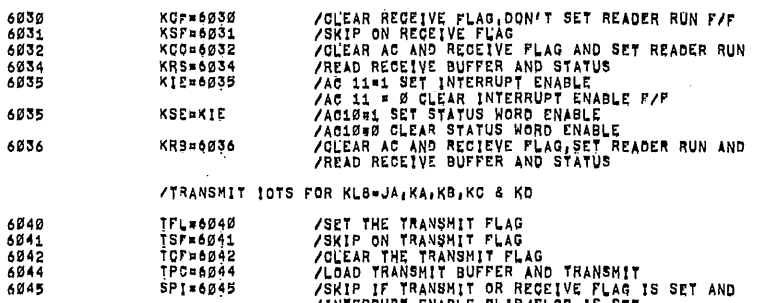

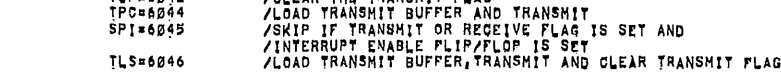

### /SWITCH REGISTER SETTINGS

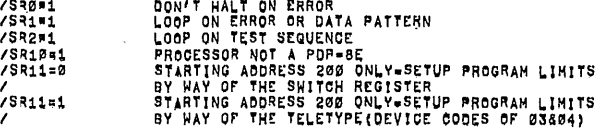

### /KL'8-JA & KL8-KA/KB/KC/KD LOOP BACK TEST,

6046

#### $6 - \text{AUG} = 74$ PAL10 V142

15145 PAGE 1-1

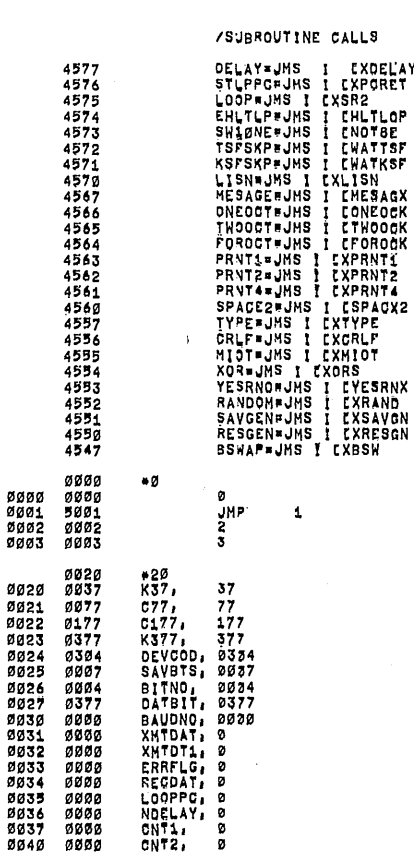

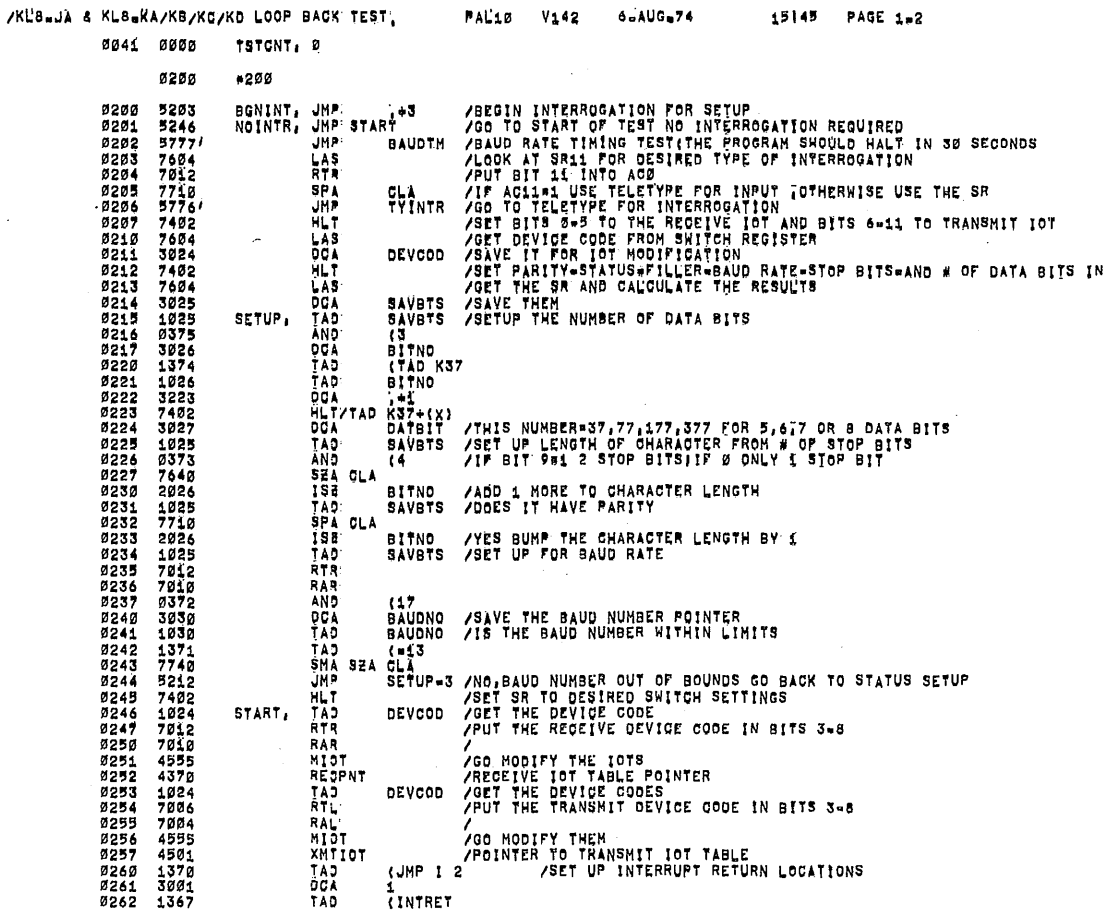

 $\mathbf{S}\mathbf{F}$  $\bar{z}$ 

/KL'8-JA & KL8-KA/KB/KC/KD LOOP BACK TEST, PAL10 V142  $6 - \text{AUG}_2 74$ 15145 PAGE 103 0263 3002<br>0264 5766/ OCA<br>JMP 2<br>CLRBRD /GO START TEST Ø265<br>Ø266 7240<br>5400 INTRET, CLA<br>JMP CMA<br>Ø  $\mathbf{I}$ 0267 0000<br>0270 7240<br>0271 1267<br>0272 3035<br>0273 1276<br>0273 3041<br>0275 5667 **O<br>CLAD<br>CHAD<br>CLAD<br>CLAD<br>CLAD**<br>CLAD<br>CLAD<br>CLAD **XPCRET,** CMA<br>XPCRET<br>Looppc<br>H18<br>TSTCNT<br>I XPCRET 0276 7770  $M10$  $-1.7$ /LOOP ON TEST IF SR2=1 0277<br>03001<br>03001<br>03003<br>03004 0000<br>7604<br>70060<br>77107<br>74357<br>5677  $\bullet$  . XSR2, <sup>0</sup><br>RTL:<br>RTL:<br>SPA CLA<br>JMP I XSR2<br>JMP I XSR2 **OLATARES SERIES**<br>ATTAREMENTO AP /IF SR10\*1 PROCESSOR NOT PDP-BE FAMILY 0262111332775325775325775325775325775327 NOTBE, CLA<br>MOTSE<br>NOTSE<br>NOTSE<br>NOTSE<br>NOTSE  $\frac{1}{1}$  $\mathbf{I}$ **の3647の1234月10日までの3333333333333333333333577** 4400

**TINTRET** 

 $\sim$ 

/INIALIZE THE MODULE WITH A CAF INSTRUCTION AND CHECK THAT THE<br>/RECEIVE AND TRANSMIT FLAGS ARE NOT STUCK ON AND THAT KSF,TSF<br>/AND SPI DONT SKIP AND THAT THE INTERRUPT REGUEST LINE<br>/IS NOT PULLED LOW,

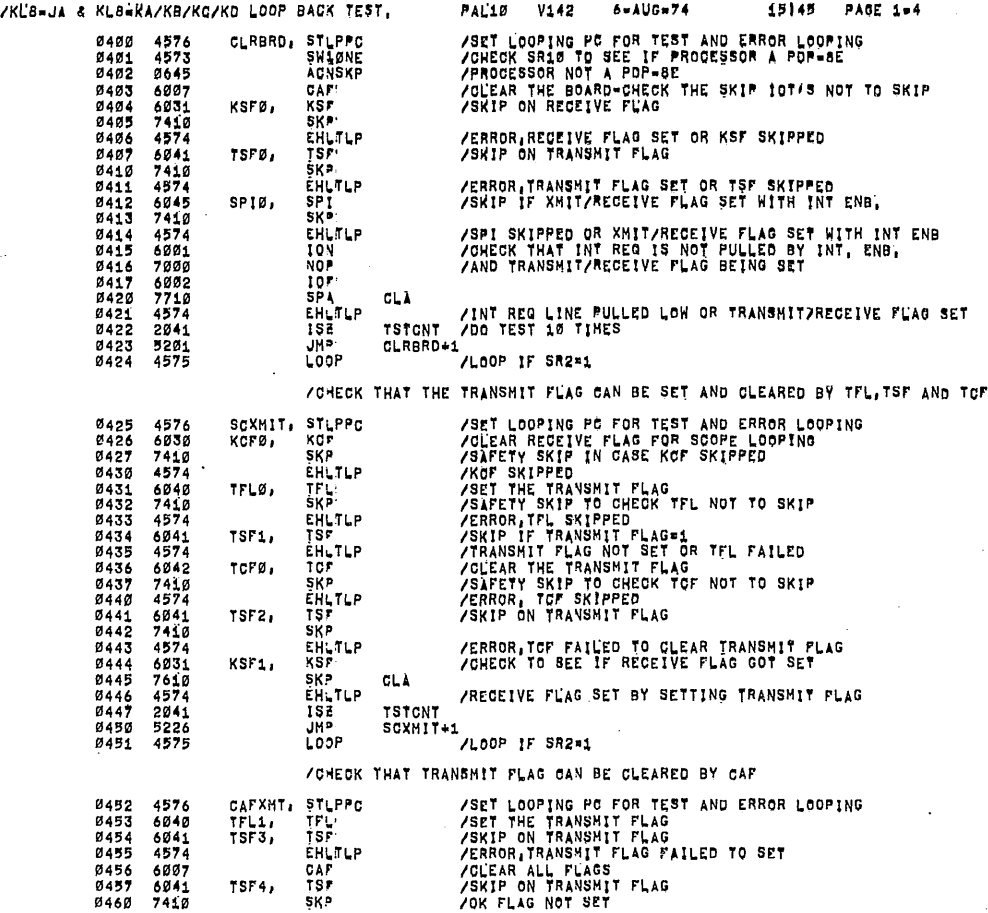

 $\hat{\boldsymbol{\beta}}$ 

÷,

 $\bar{z}$ 

 $\sim$ 

 $\bar{z}$ 

 $\bigcap$ 

 $\hat{\boldsymbol{r}}$ 

 $\langle \mathbf{r}% _{j}^{\left( 2\right) }\rangle$ 

J.

 $\diagup$ 

 $\bigcap$ 

 $\hat{\mathcal{A}}$ 

 $\bigcap$ 

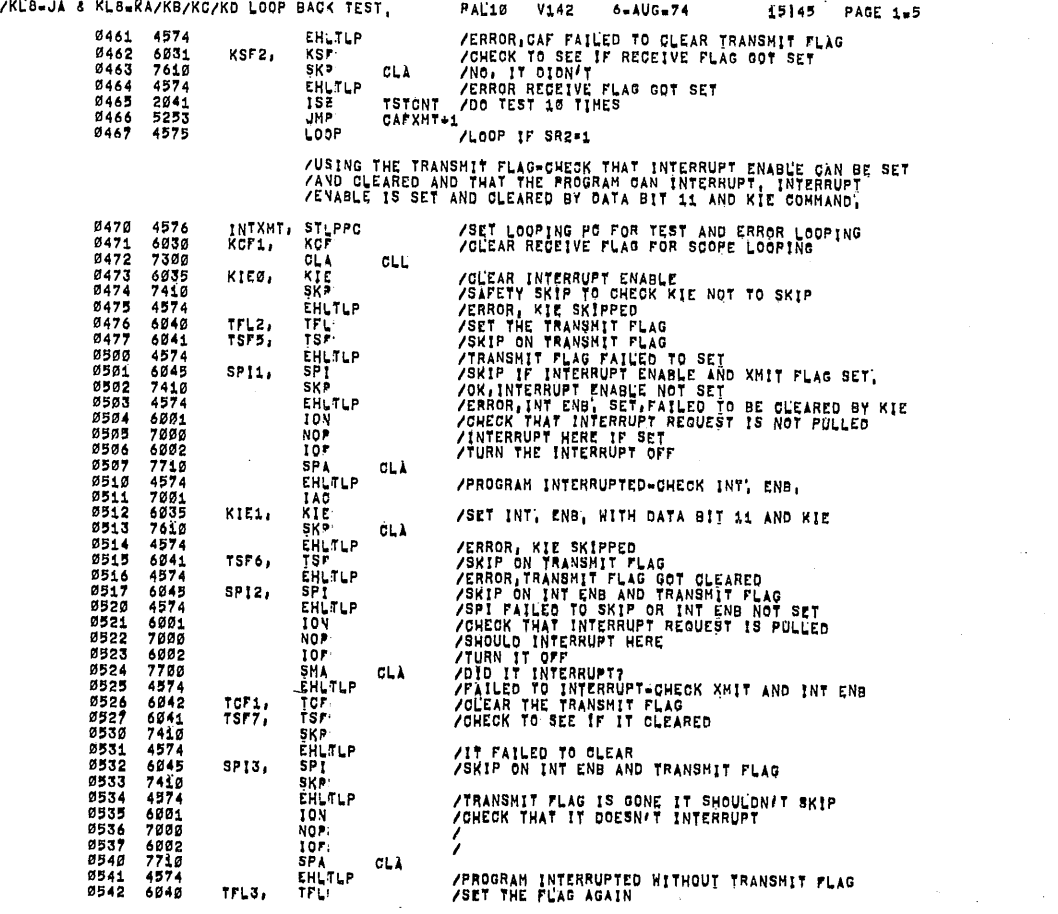

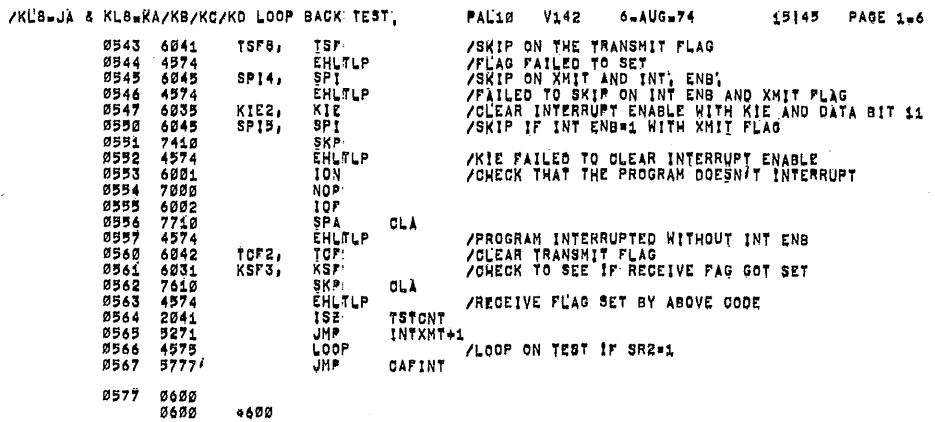

**/CHECK THAT CAF WILL SET INTERRUPT ENABLE USING THE TRANSMIT**<br>/FLAG TO SKIP AND INTERRUPT ON,

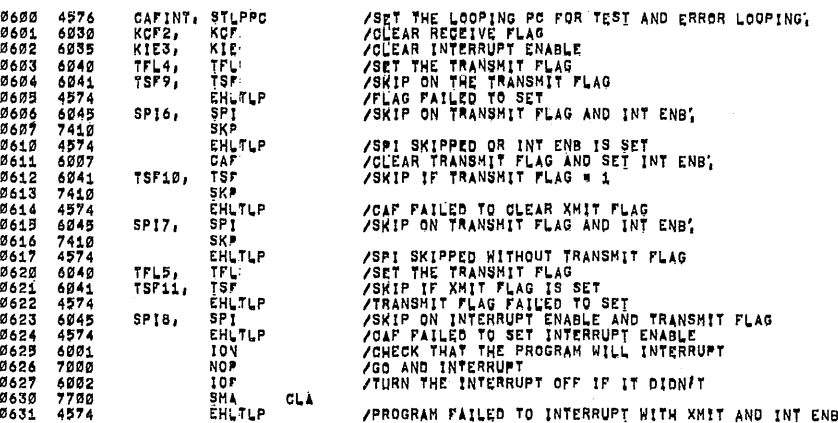

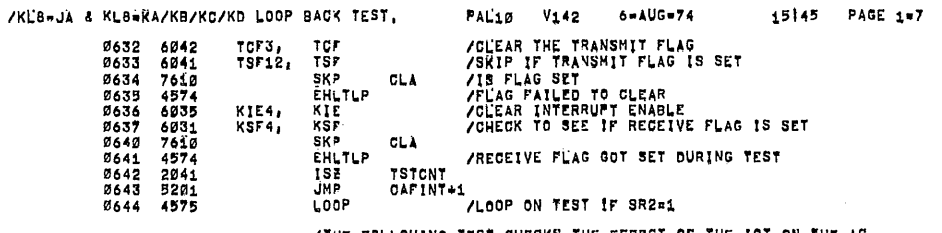

THE FOLLOWING TEST CHECKS THE EFFECT OF THE IOT ON THE AC AND ALSO CHECKS THAT THE IOTS DON'T SKIP, THE AND TLS ARE NOT TESTED,

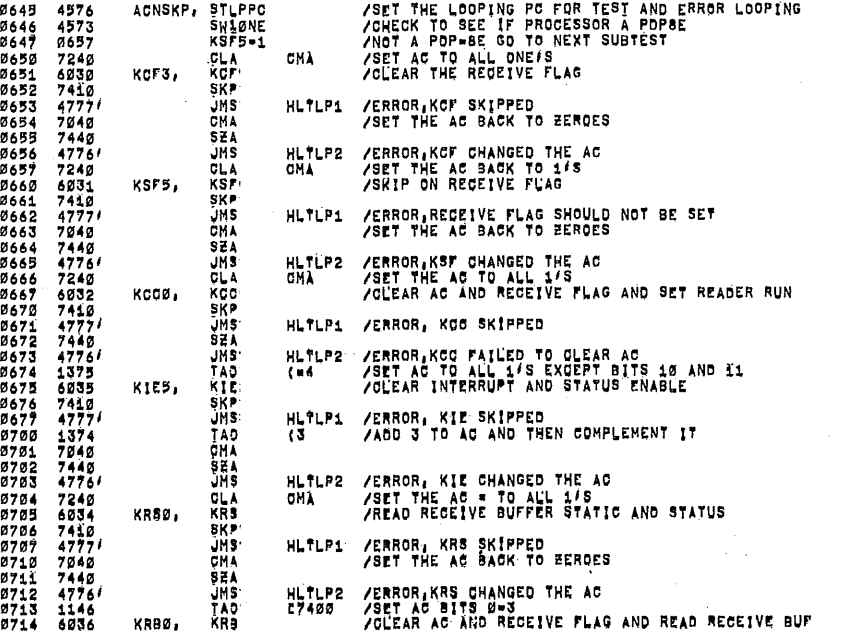

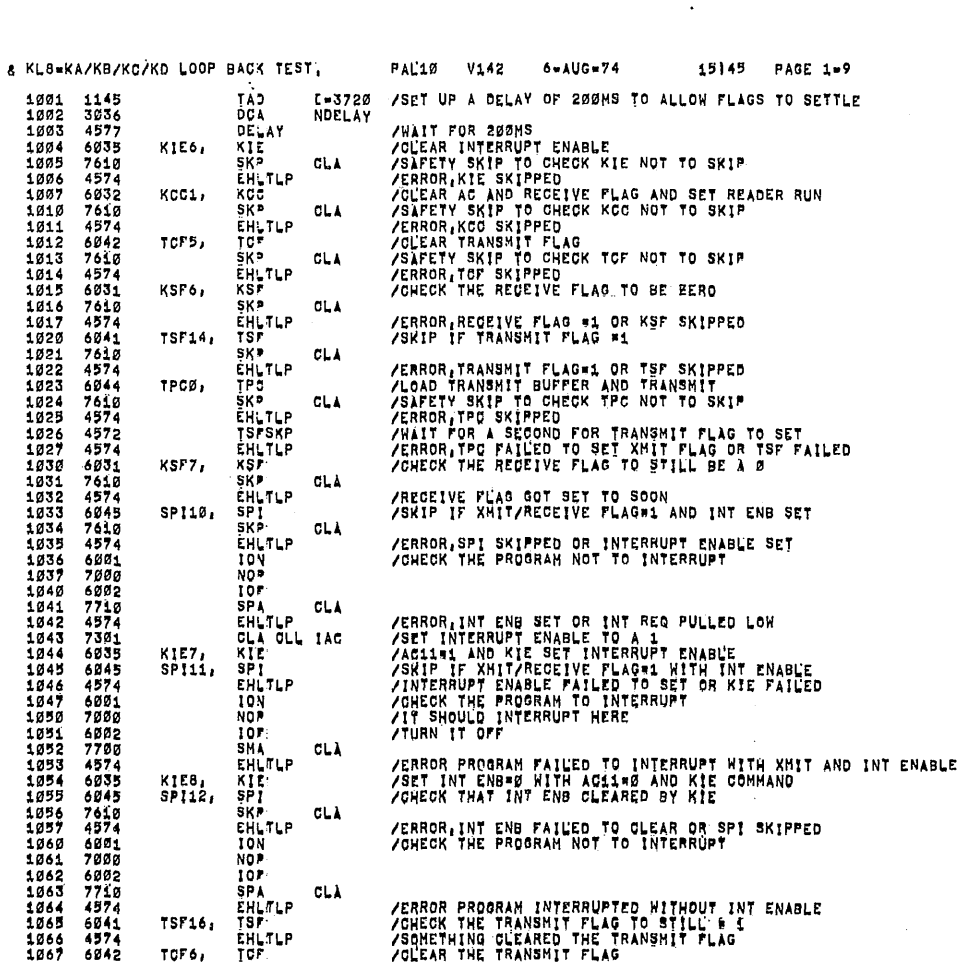

1000 4576 STFLGS, STLPPC

/KL8-JA

/STORE LOOPING PC FOR TEST AND SCOPE LOOPING

/START OF LOOP BACK TEST<br>/GHEGK THAT THE TRANSHIT FLAG GAN BE SET BY TPC AND THAT DATA<br>/AVAILIBLE HILL 5ET THE REGEIVE FLAG, CHECK THAT THE FLAGS GAN<br>/BE GLEARED BY TOF AND KCC, OHECK THAT THE FLAGS GAN GAUSE AN<br>/INTERRUPT

0763 5773 0773 1000<br>0774 0003<br>0775 7774<br>0776 2433<br>0777 2414<br>0777 2414  $01000$ 

 $\bar{\mathbf{x}}$ 

 $\overline{\phantom{a}}$ 

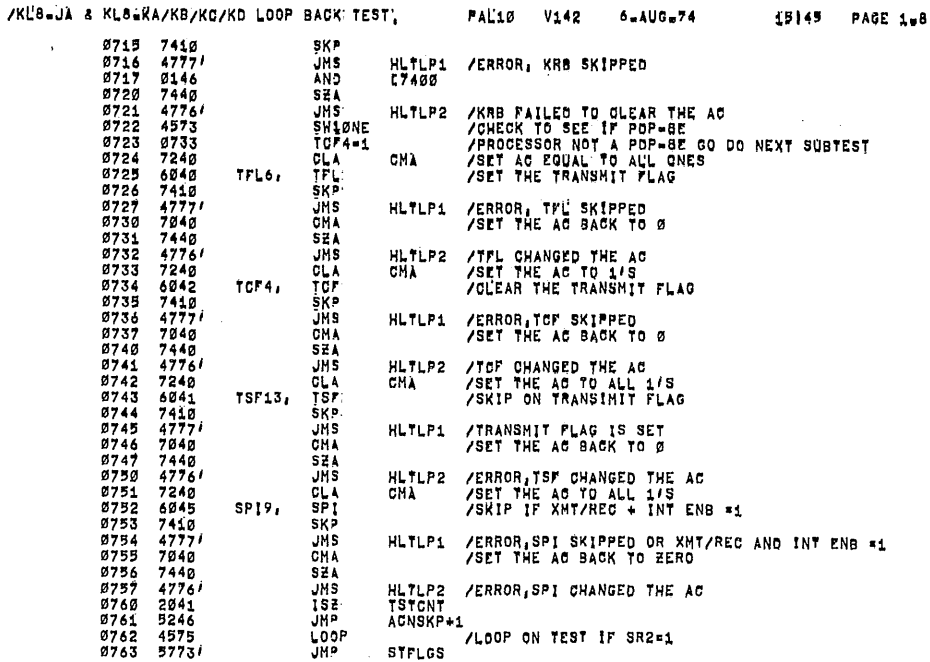

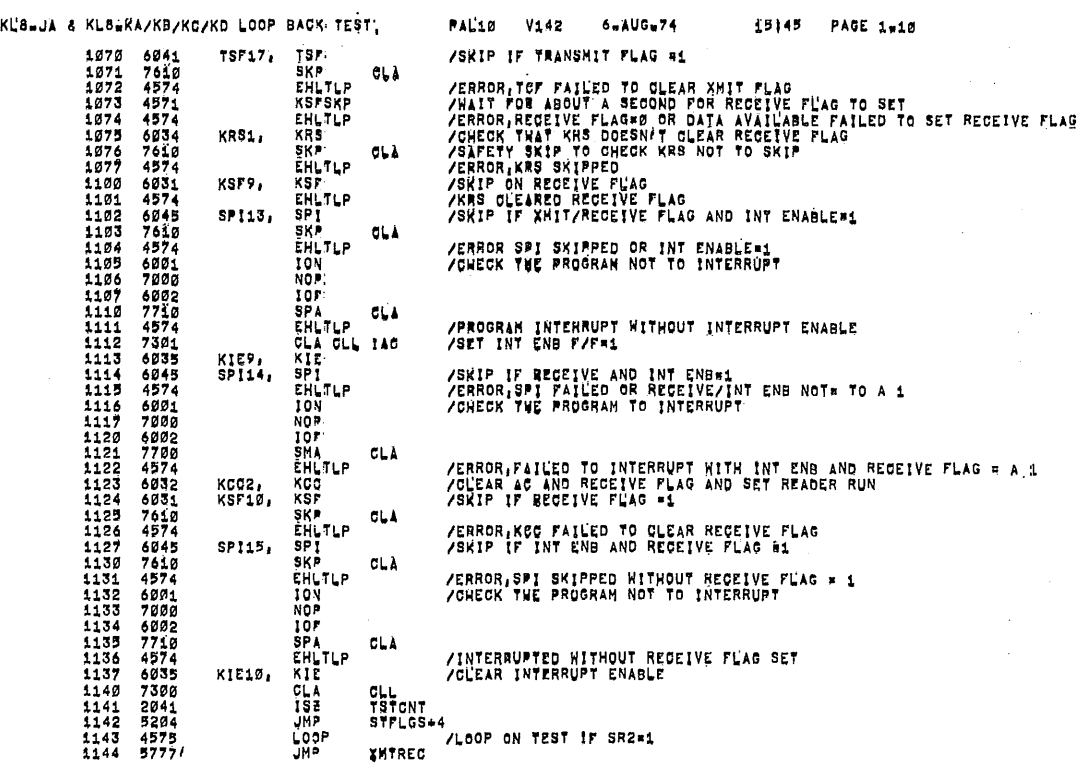

 $1177$   $1200$ <br> $1200$ \*1200

 $\ddot{\phantom{a}}$  .

/THE FOLLOWING TEST CHECKS THAT A TPC COMMAND WILL SET THE<br>/TRANSMIT PLAG AND THAT A TLS WILL CLEAR THE FLAG AND THEN RESET<br>/II, CHECK THAT THE RECEIVE FLAG WILL GET SET FROM A TPC AND TLS<br>/COMMAND AND THAT IT CAN BE CLEAR

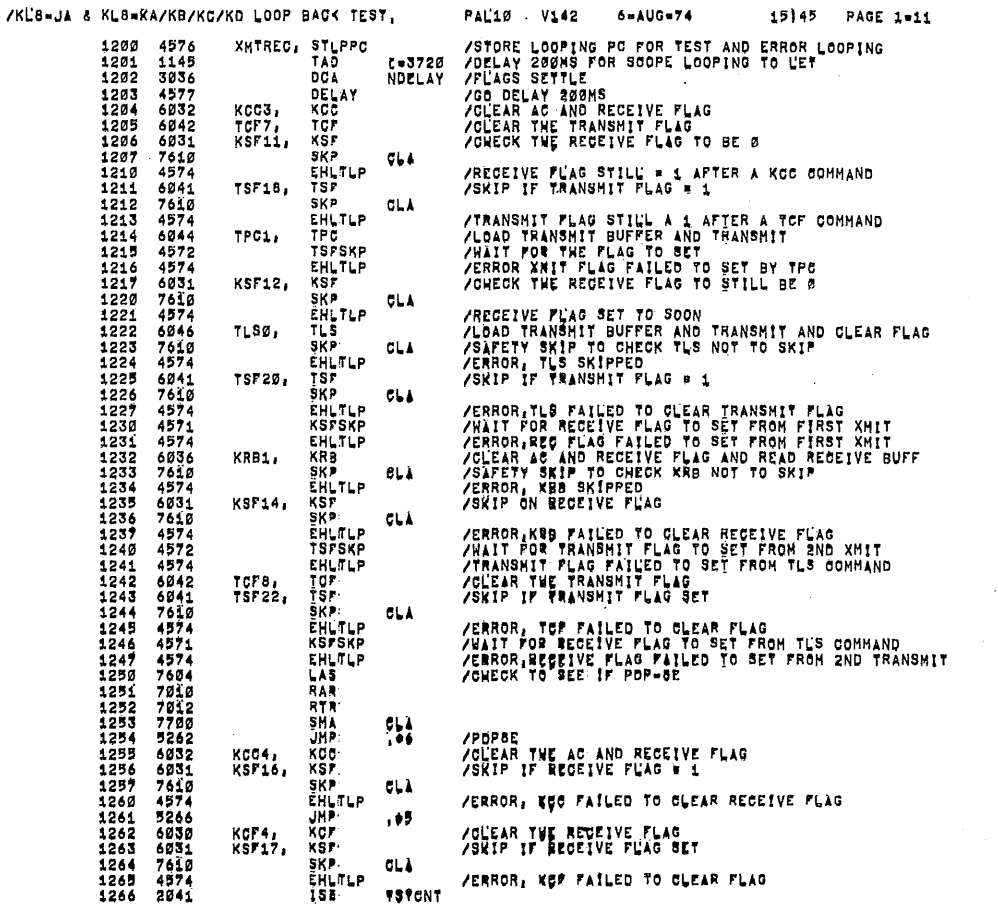

 $\overline{ }$ 

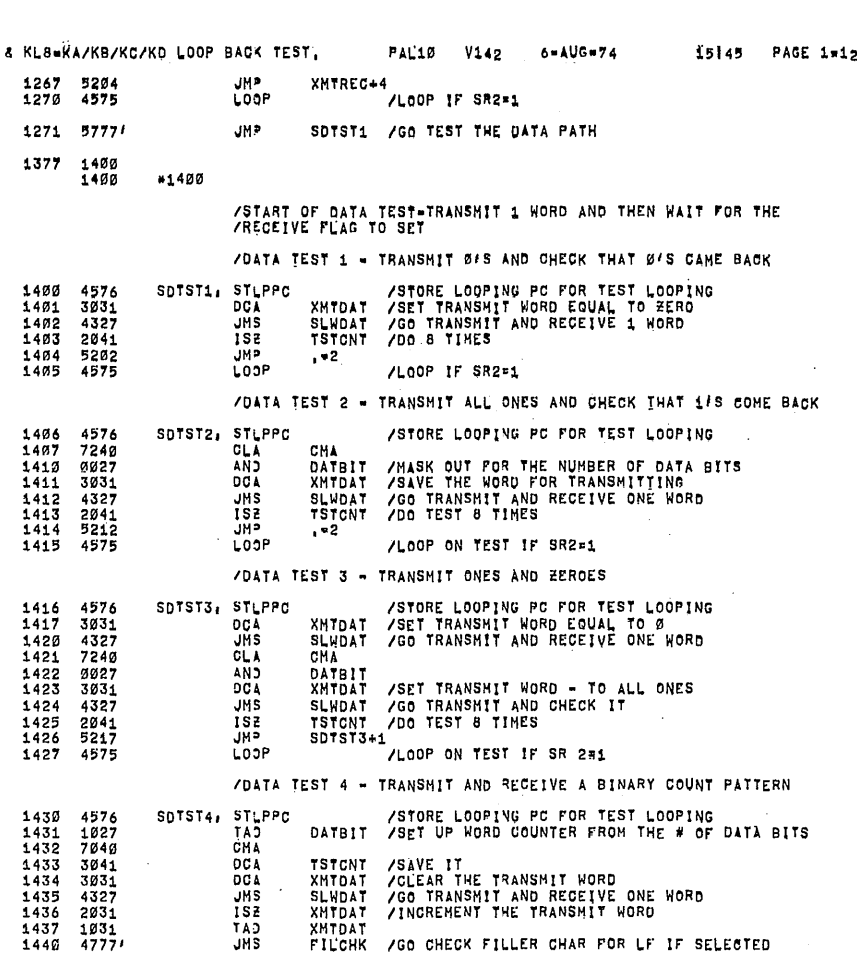

[GO CHECK FILLER CHAR FOR LF IF SELECTED

 $\mathcal{L}_{\text{max}}^{(n)}$ 

 $\bar{z}$ 

 $\bar{z}$ 

 $\bigcap$ 

 $\mathbf{r}$ 

 $\sim$   $\,$   $\,$   $\,$   $\,$   $\,$ 

 $/$ KC8=JA

 $\bigcap$ 

 $\bigcap$ 

 $\diagup$ 

 $\bigcap$ 

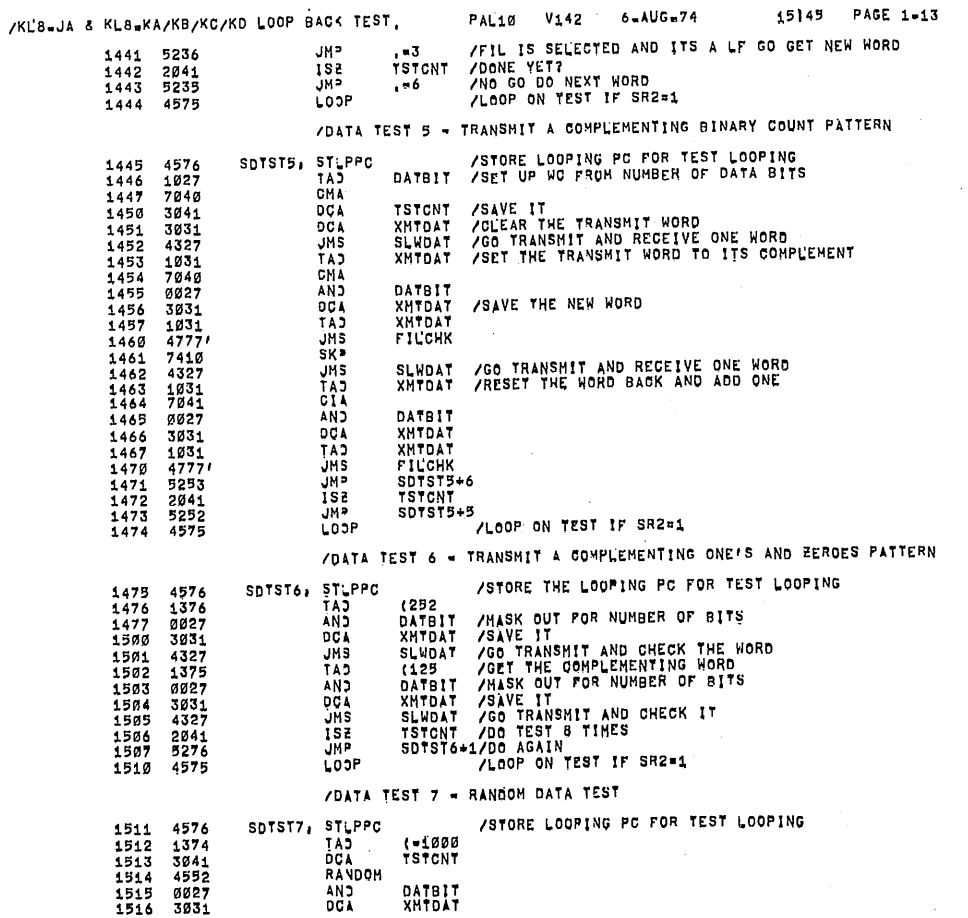

 $\cdot$ 

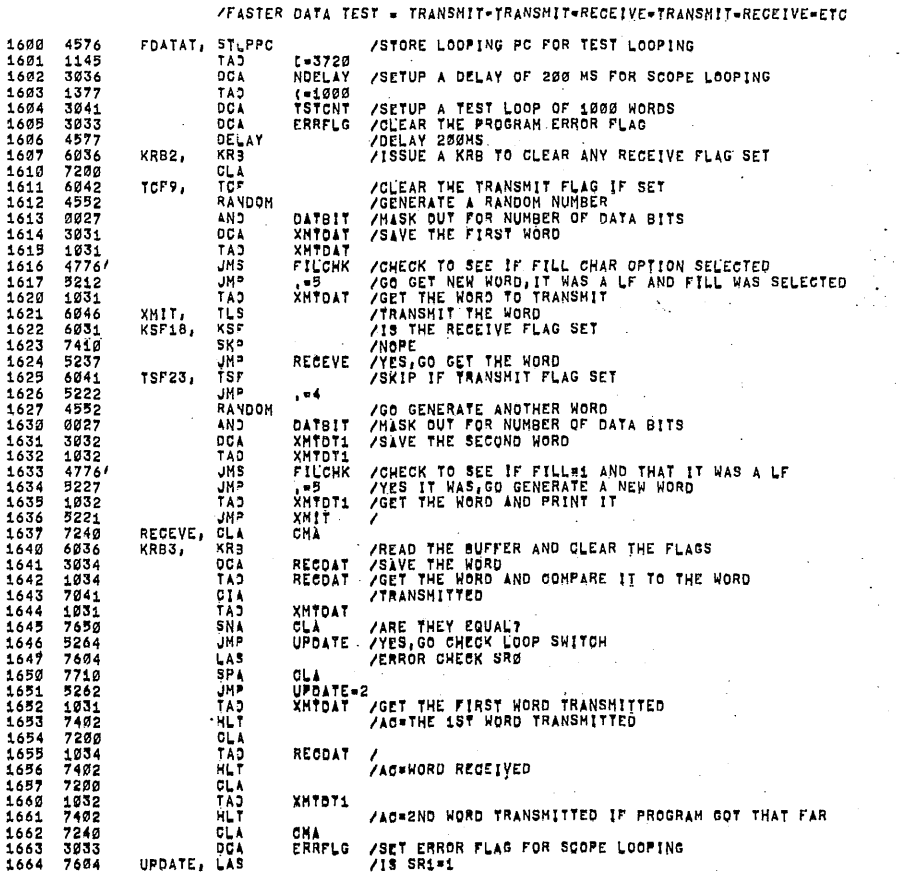

lKLB-JA <sup>6</sup> KLBIKA/KB/KC/KD LOOP BAC< TEST.

31650

PAL10 V142 6=AUG=74 15145 PAGE 1=15

 $\bar{z}$ 

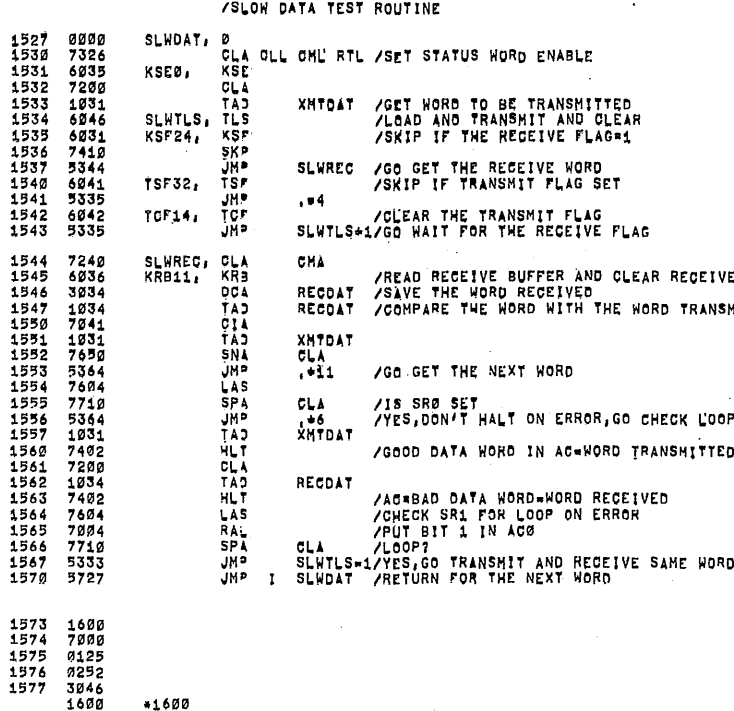

lKLB-JA & KLBuHA/KS/KC/KD LOOF BAGA'TEST}

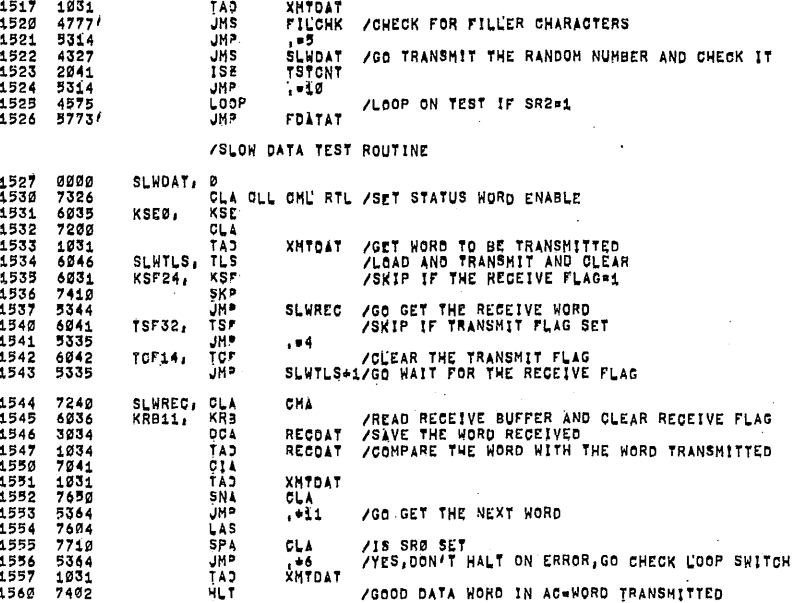

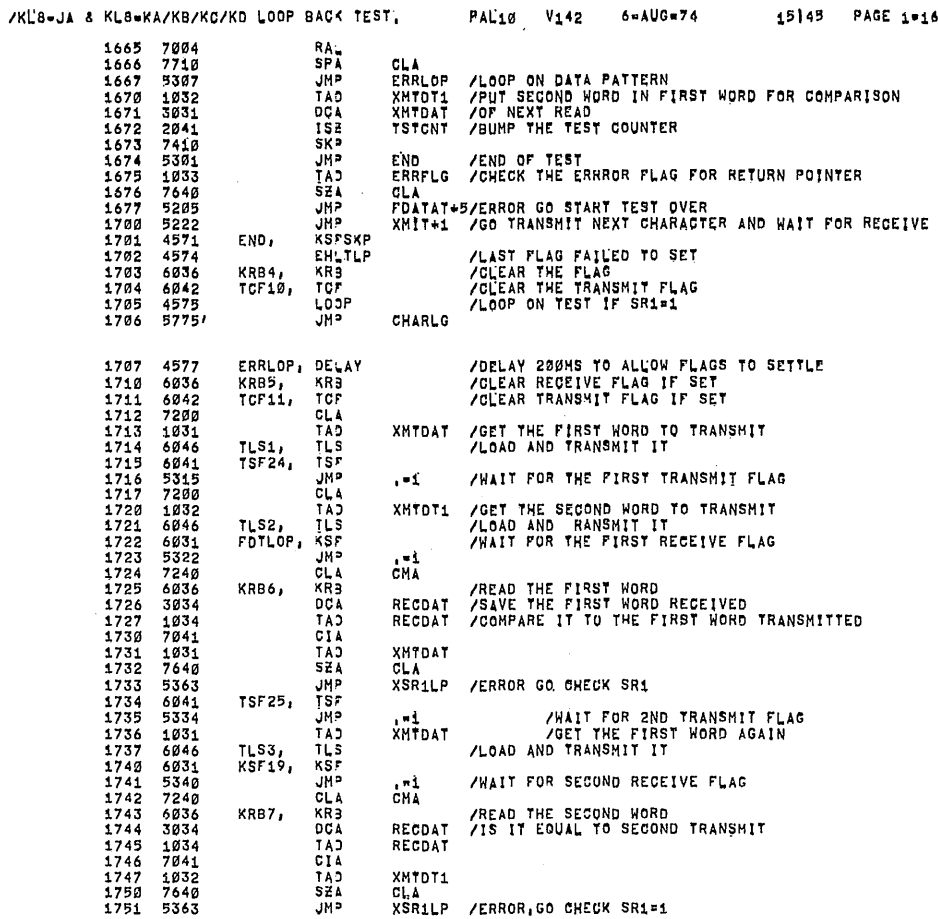

 $\chi^2$ 

l,

l,

 $\sim$ 

Î,

 $\sim$ 

 $\bar{\psi}$ 

 $\mathcal{L}_{\mathrm{c}}$  $\overline{\phantom{a}}$ 

 $\bar{z}$ 

 $\bar{.}$ 

 $\ddot{\phantom{a}}$ 

Ŷ,

 $\bigcap$ 

 $\bullet$ 

 $\bigcap$ 

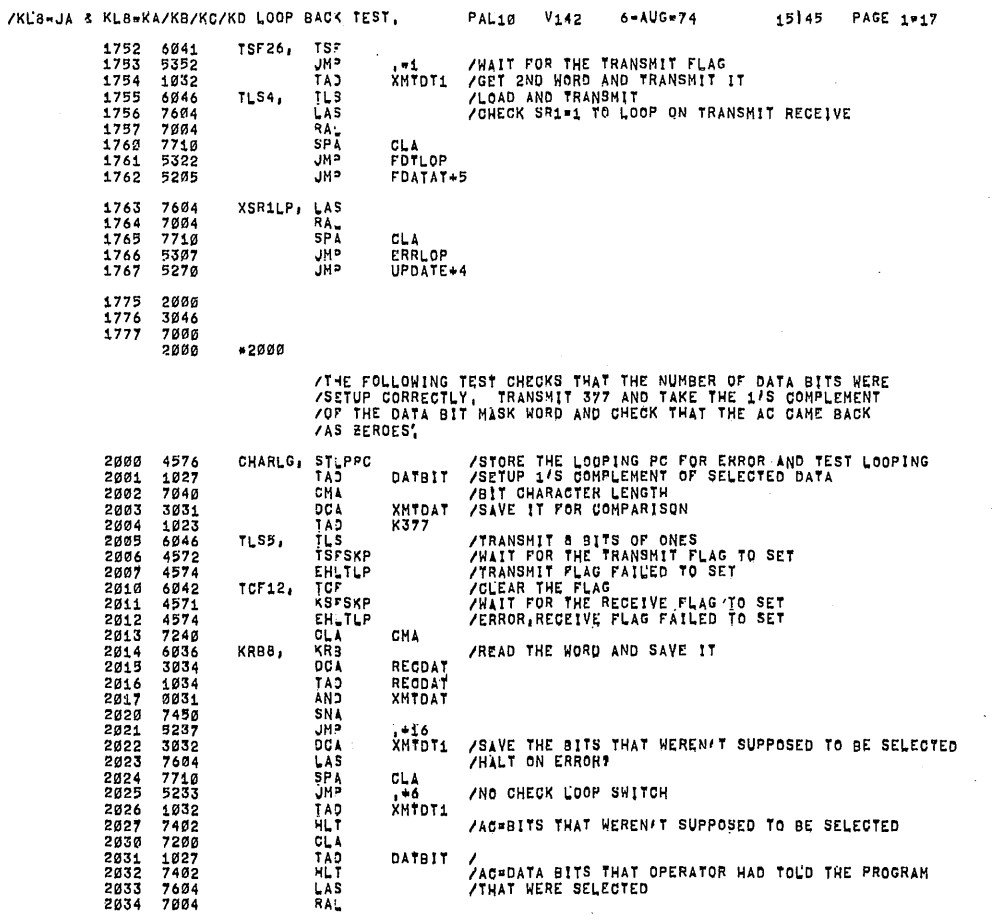

3..

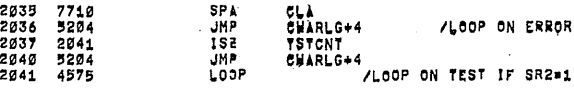

/FILLER CHARAGTER TEST.DO THIS TEST IF OPERATOR HAS SELECTED<br>/THE FILLER CHARAGTER OPTION, THE PROGRAM TRANSMITS A LINE<br>/FEEO AND OHECKS THAT 5 REGEIVE TLAGS COME BACK, THE DATA REGEIVED<br>/SHOULO BE 1 WORD OF LINE FEED AND

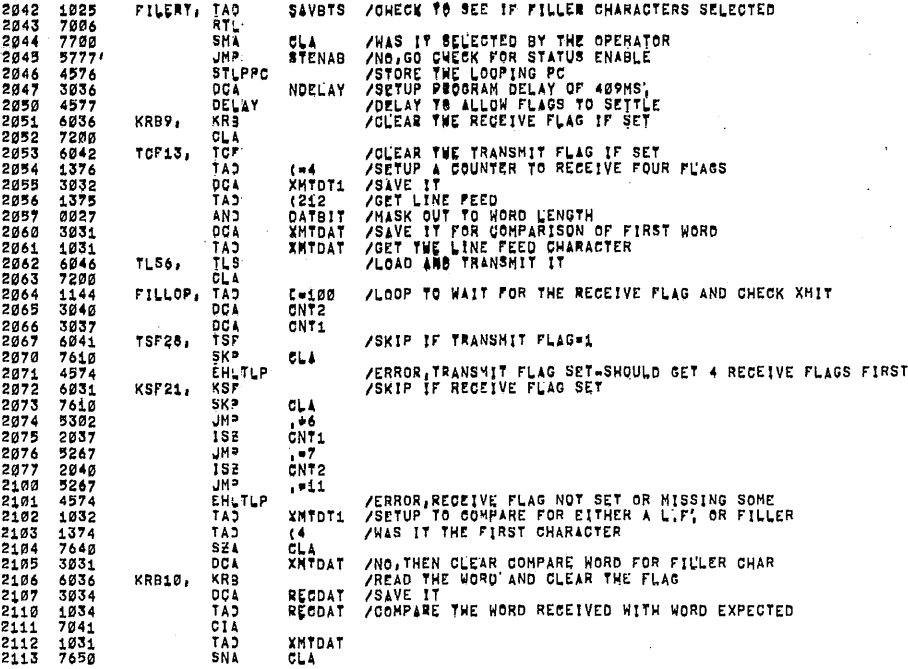

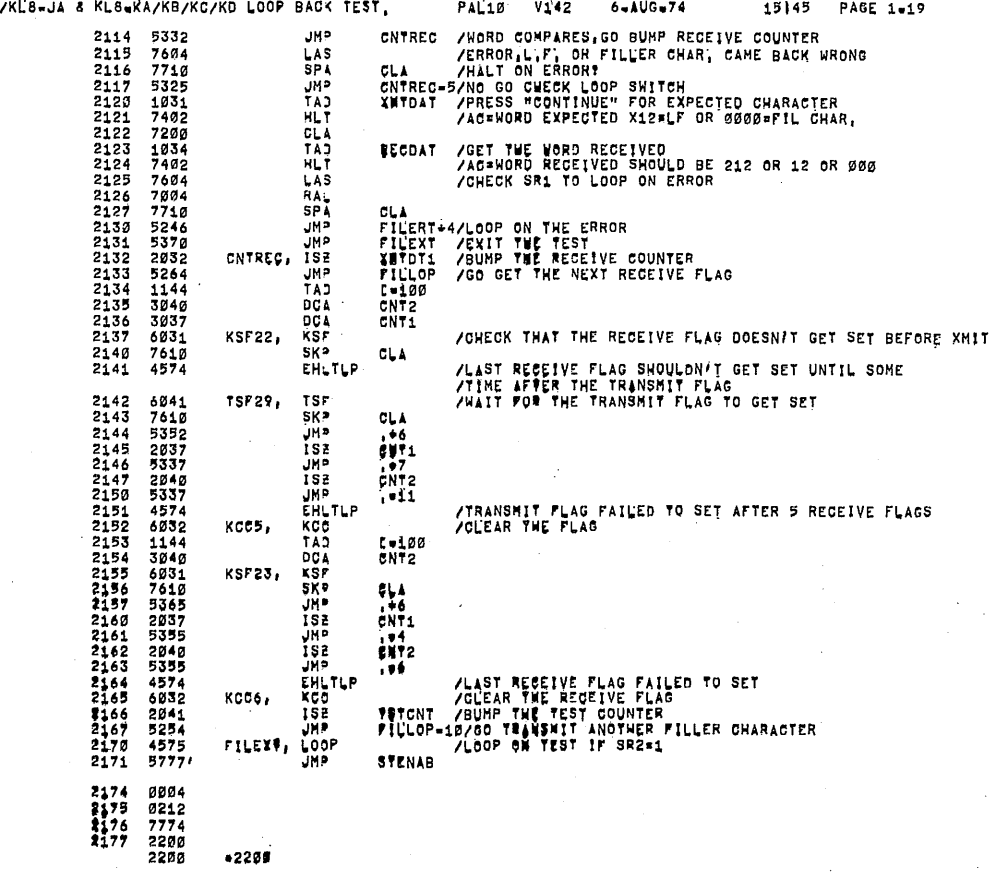

ATHE FULLOWING TEST WILL BE EXECUTED ONLY IF THE OPERATER HAS SET

 $\bigcap$ 

 $\bigcap$ 

 $\bigcap$ 

 $\diagup$ 

/THE STATUS ENABLE BIT TO A ONE WHEN HE INITIALIZED THE PROGRAM,<br>/THIS TEST WILL CHECK THAT THE ERROR BIT AND THE OVERRUN BIT CAN /THIS TEST WILL CHECK THAT THE ERROR BIT AND THE OVERRUN BIT CAN<br>/BE SET AND CLEARED IN THE STATUS REGISTER THE TEST WILL ALSO<br>/GHECK THAT STATUS ENABLE P/F CAN BE SET AND CLEARED; THE RECEIVE<br>/BJFFER WILL ALSO BE CHECKED

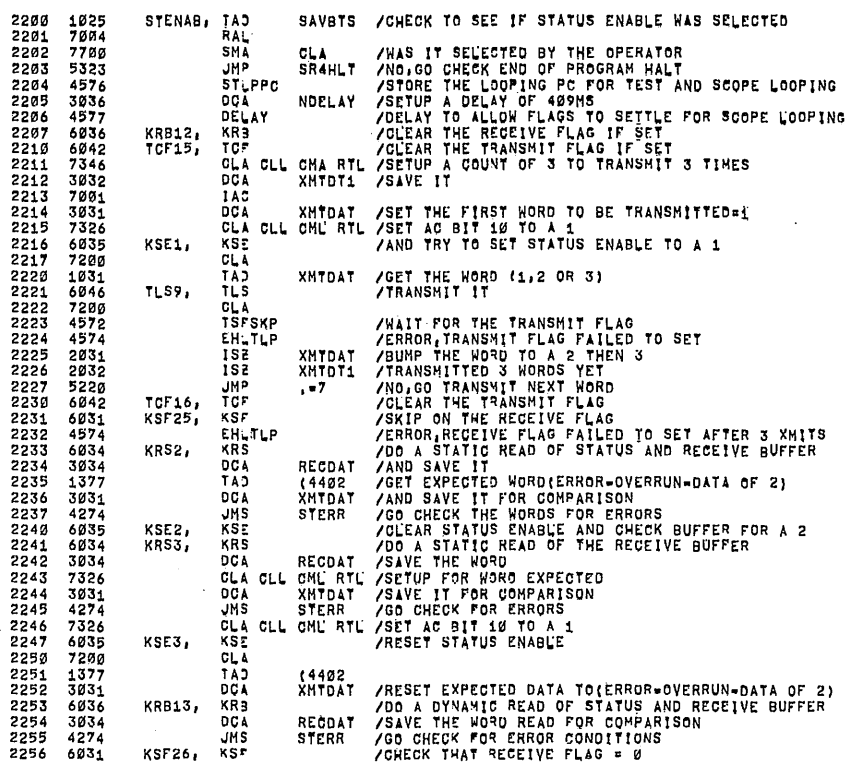

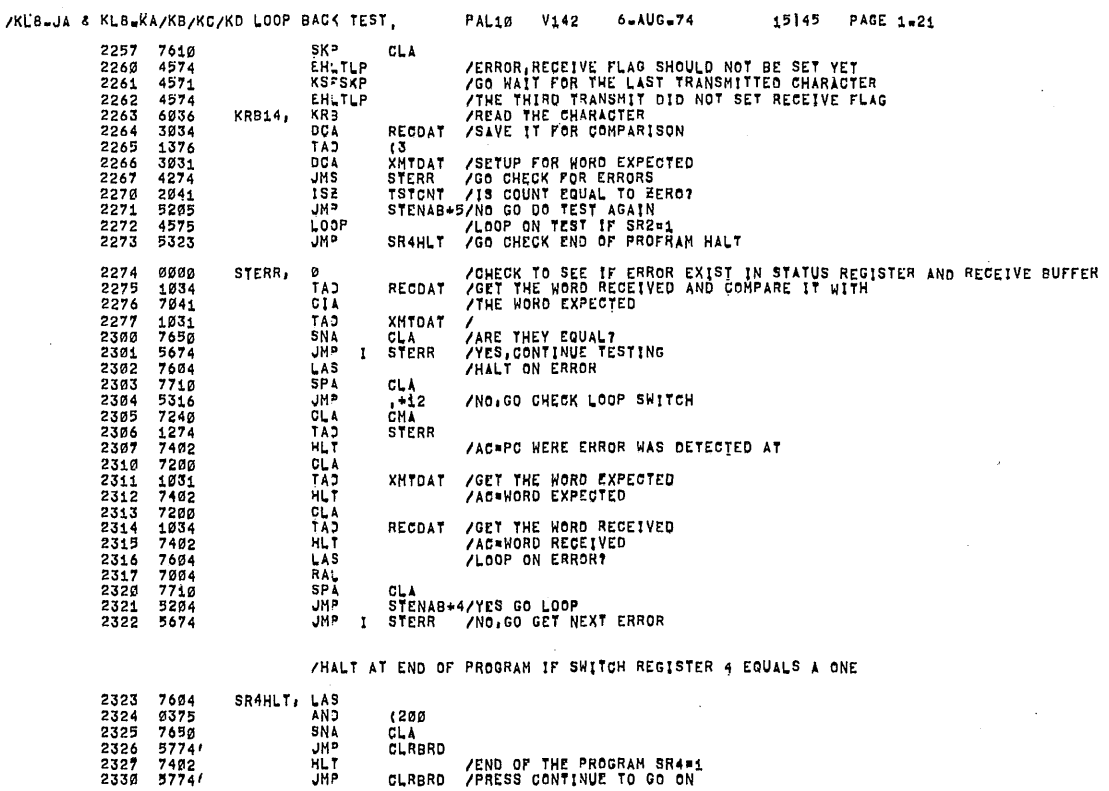

 $\ddot{\phantom{a}}$ 

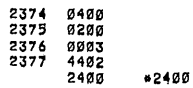

 $\bar{z}$ 

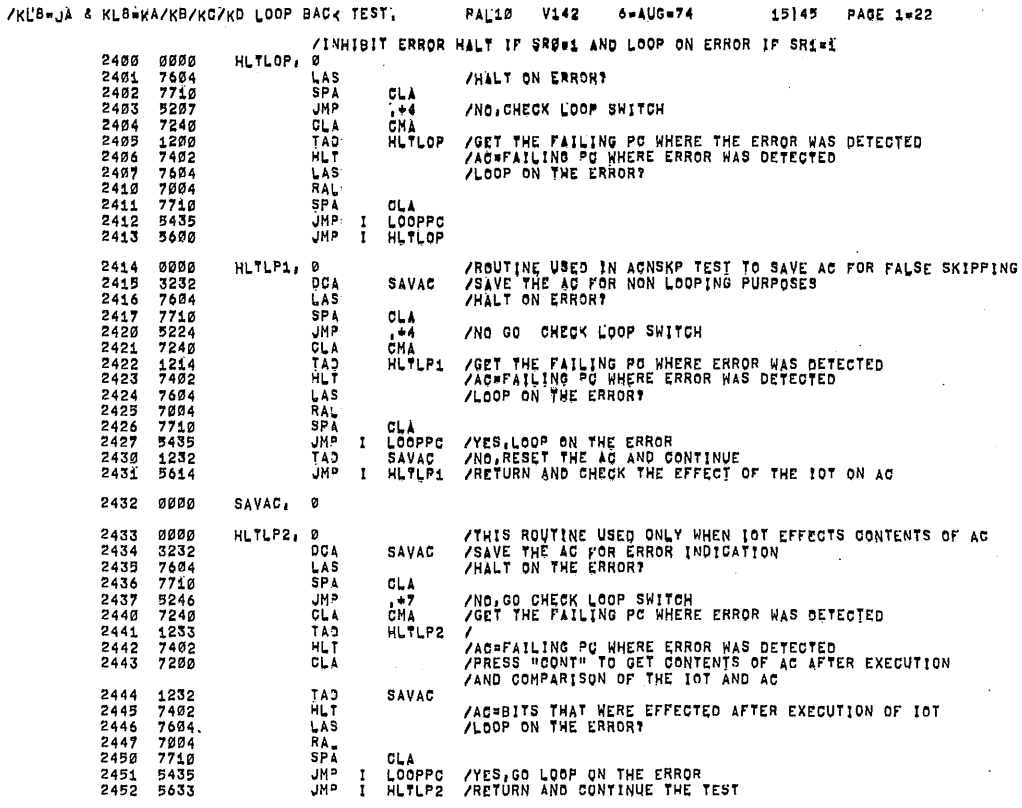

 $\ddot{\phantom{a}}$ 

â

/BAUO RATE TIMING TEST-LOAD AND START 202 AND WATCH YOUR WATCH<br>/FJR 30 SECONDS, THE PROCESSOR SHOULD HALT IN 30 SECONDS,IF IT<br>/DJESN/T CHECK THE BAUD RATE HITH A SCOPE OR CHECK THE BAUD RATE<br>/SWITCHES

 $\overline{\phantom{a}}$ 

 $\bar{z}$ 

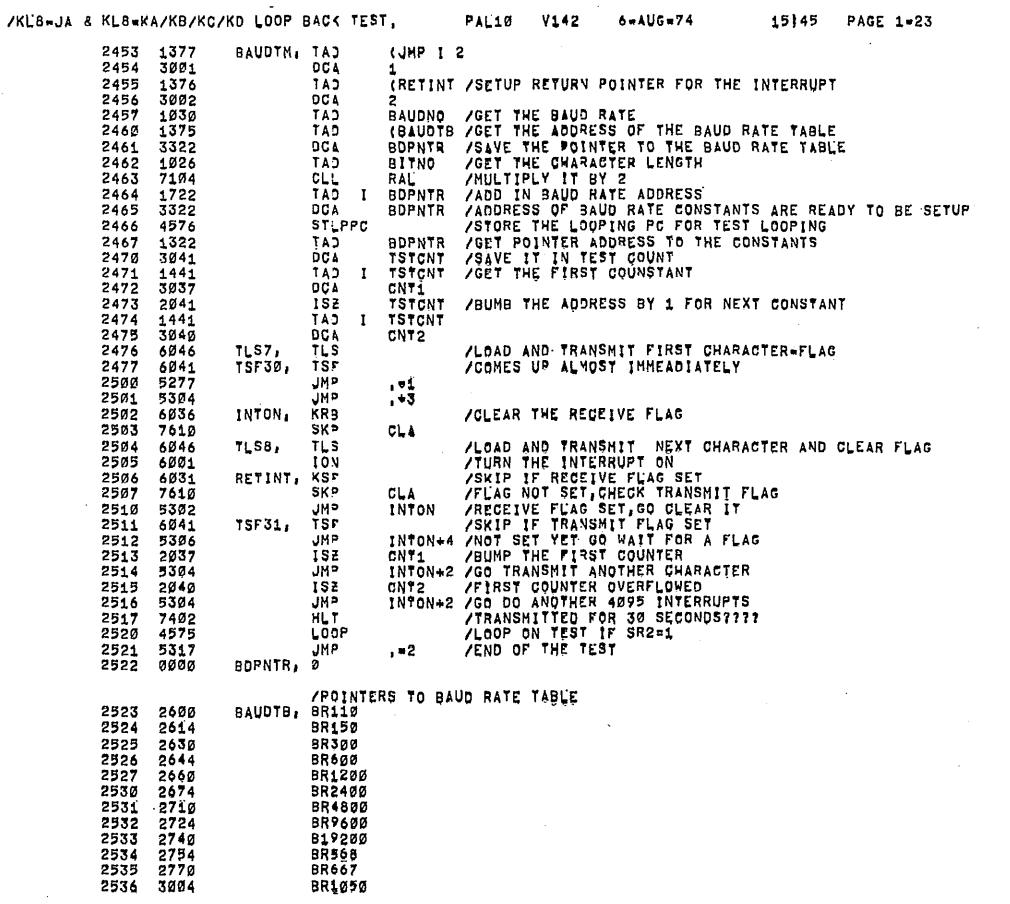

 $\hat{\mathcal{A}}$ 

 $\bar{z}$ 

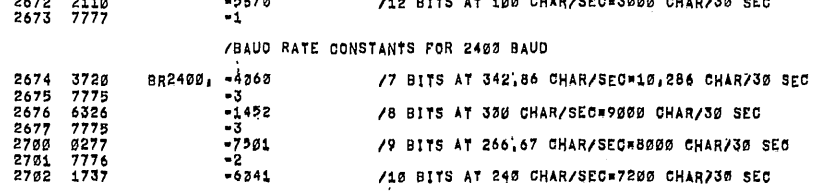

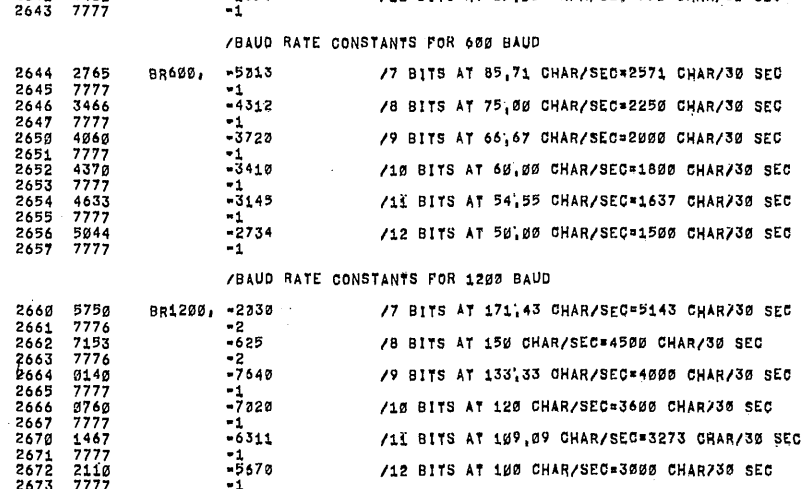

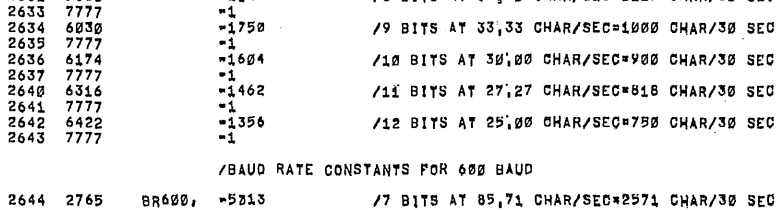

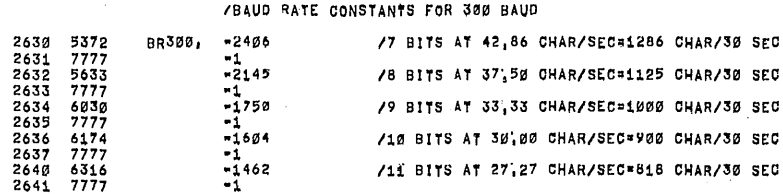

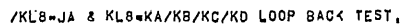

PAL10 V142  $6 - AUG = 74$  15145 PAGE 1=25

 $\sim$ 

 $\bar{z}$ 

 $\bar{\gamma}$ 

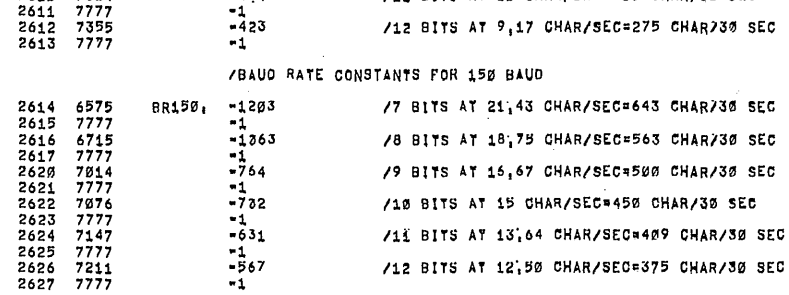

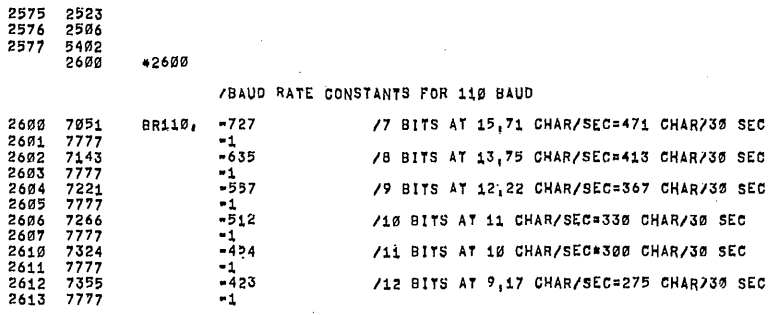

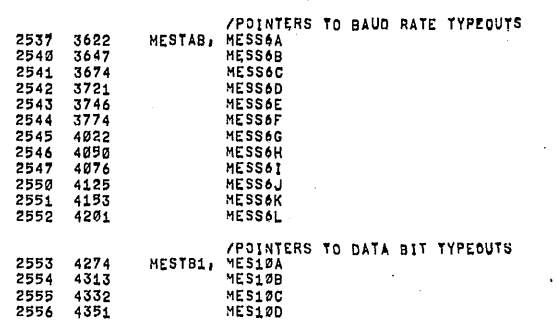

/KL8-JA & KL8-KA/KB/KC/KD LOOP BACK TEST, PAL10 V142

 $\bar{\mathcal{A}}$ 

 $\mathbb{R}^{d}$ 

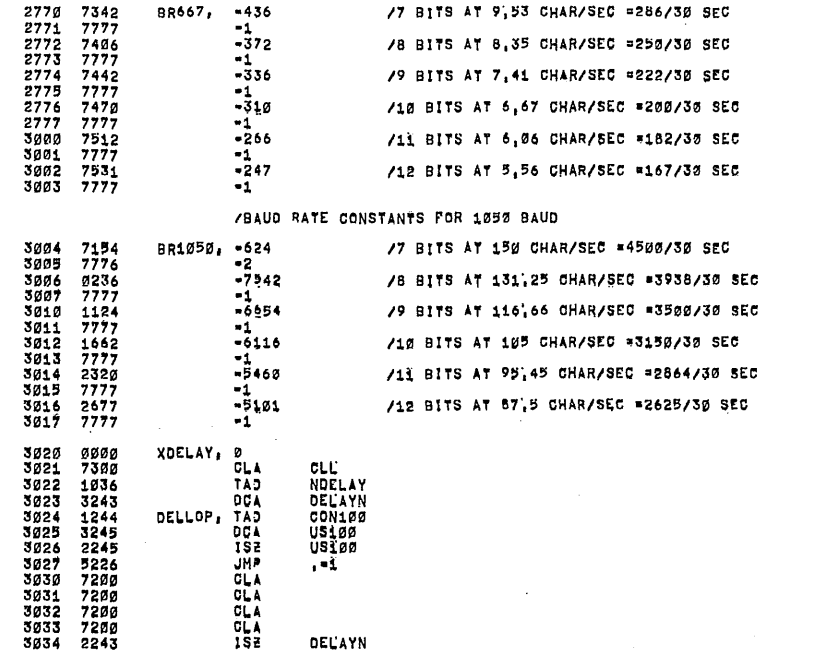

/BAUD RATE CONSTANTS FOR 66,7 BAUD

2755 777<br>2756 7453<br>2757 7777<br>2760 7503<br>2761 7776<br>2763 7777<br>2764 7545<br>2765 7777<br>2765 7777<br>2766 7562  $-1$ <br> $-325$ /8 BITS AT 7,10 CHAR/SEC =213 CHAR/30 SEC  $-2252$ <br>  $-2523$ <br>  $-233$ <br>  $-212$ <br>  $-21$ <br>  $-1$ /9 BITS AT 6,31 CHAR/SEC =189 CHAR730 SEC

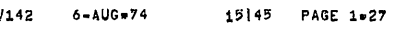

PAL10 V

/10 BITS AT 5,68 CHAR/SEC =170 CHAR/30 SEC /11 BITS AT 5,16 CHAR/SEC =155 CHAR/30 SEC /12 BITS AT 4,73 CHAR/SEC \*142 CHAR/30 SEC

/KL8-JA & KL8-KA/KB/KC/KD LOOP BACK TEST,

BR568, -353 2754 7415

/BAUD RATE CONSTANTS FOR 56,8 BAUD /7 BITS AT 8,11 CHAR/SEC =243 CHAR730 SEC

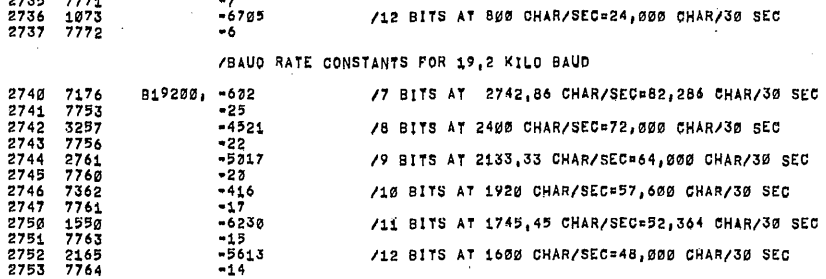

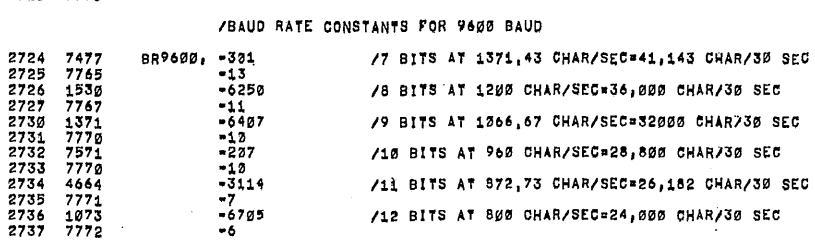

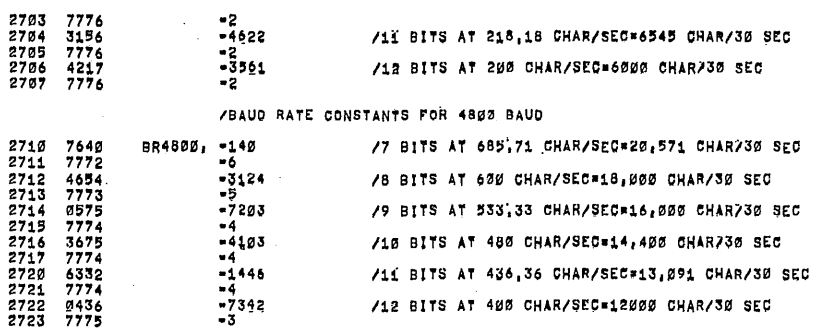

PAL10 V142 15145 PAGE 1-26  $-2$ <br>  $-3561$ <br>  $-3561$ /11 BITS AT 218,18 CHAR/SEC\*6545 CHAR/30 SEC /12 BITS AT 200 CHAR/SEC=6000 CHAR/30 SEC

6-AUG-74

\* /KL'B=JA & KLB=KA/KB/KC/KD LOOP BACK TEST,

Ģ

 $\overline{a}$ 

 $\sim$ 

 $\overline{\mathcal{E}}$ 

 $\bar{\beta}$ 

 $\sim$ 

 $\sim$ 

 $\sim$ 

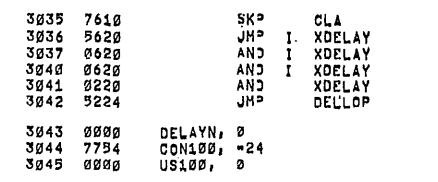

## /IF FILLER CHARACTER OPTION IS SELECTED=DO NOT TRANSMIT A LIFI<br>/FILLER CHARACTERS WILL BE CHECKED LATER,

 $\mathcal{F}_{\mathcal{A}}$  ,  $\mathcal{F}_{\mathcal{A}}$ 

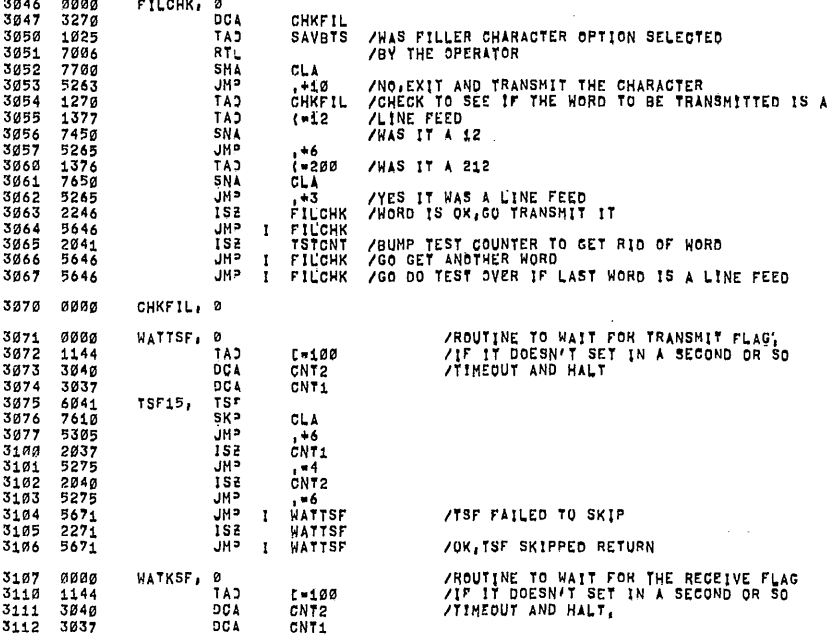

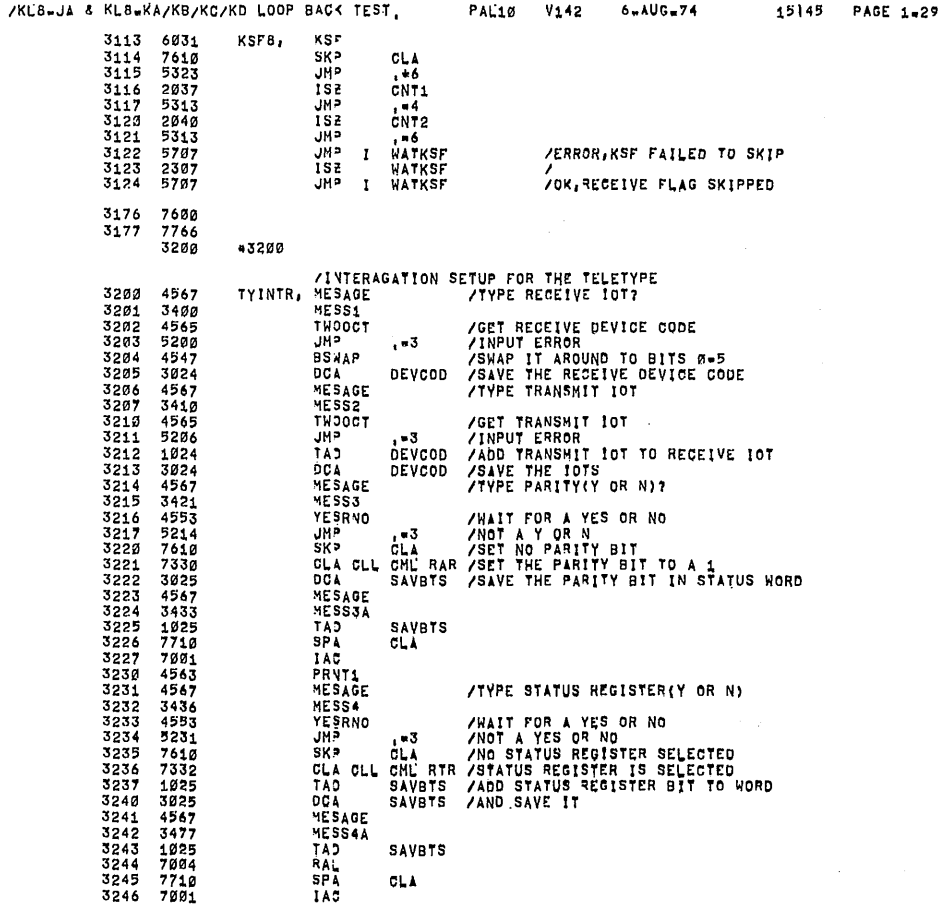

 $\mathbf{r}$ 

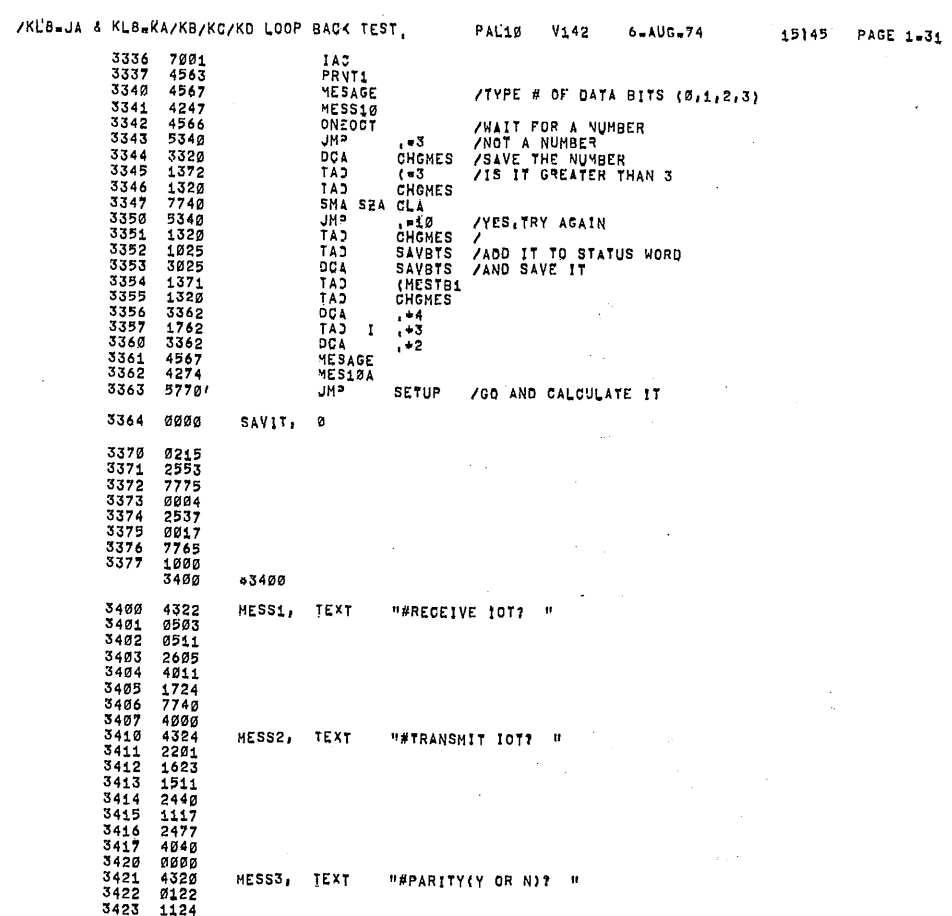

 $\sim$ 

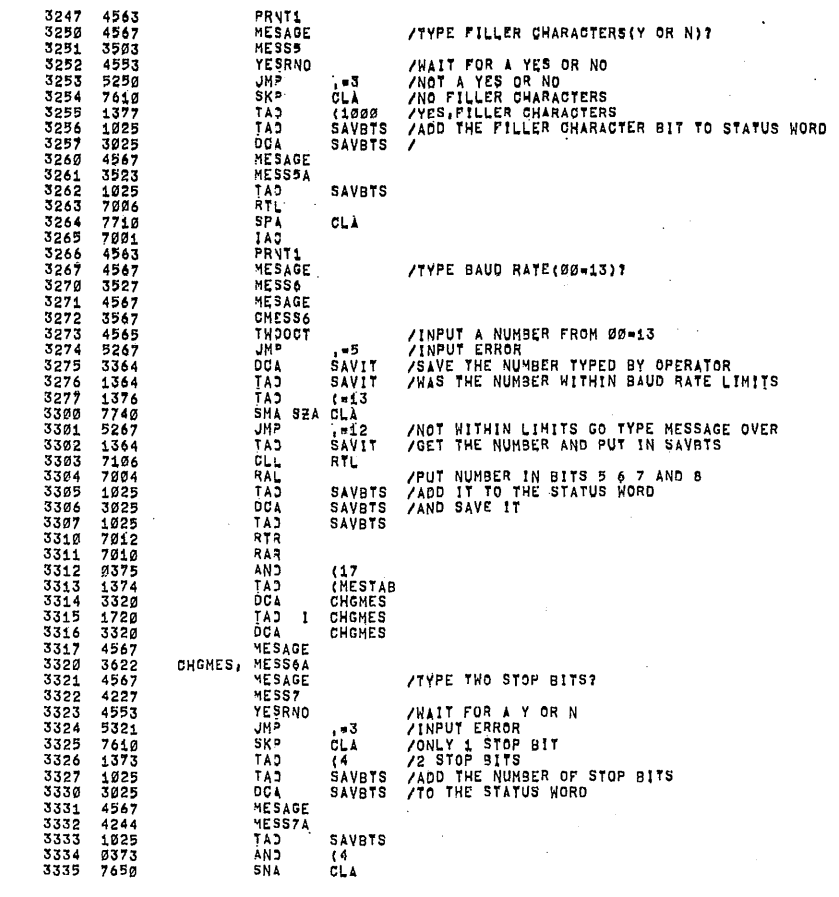

/KL'B=JA & KL8=RA/KB/KC/KD LOOP BACK TEST, PAL'10 V142 6=AUG=74 15145 PAGE 1-30

 $\sim$ 

 $\sim 10$ 

 $\bar{\mathcal{L}}$ 

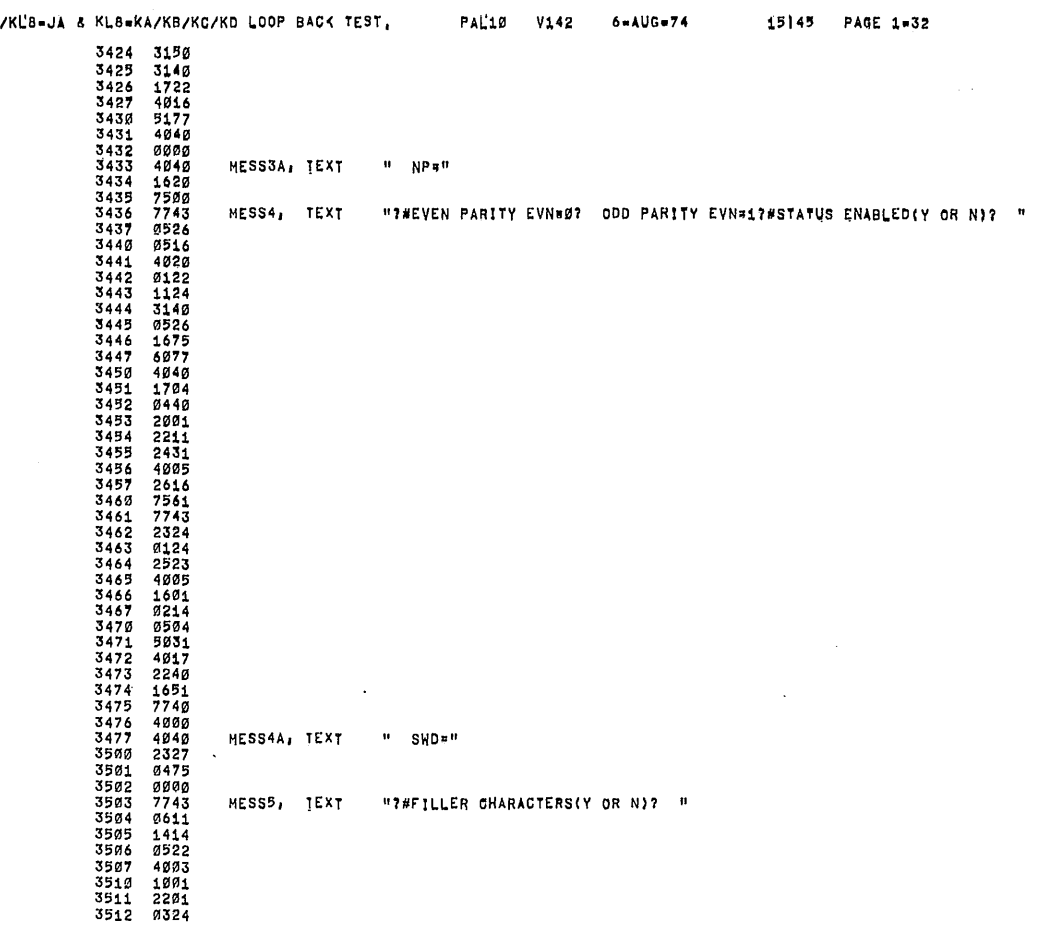

 $\bigcap$ 

\$

 $\hat{\mathbf{z}}$ 

 $\bar{z}$ 

 $\bigcap$ 

 $\overline{\phantom{0}}$ 

 $\bigcap$ 

 $\bigcap$ 

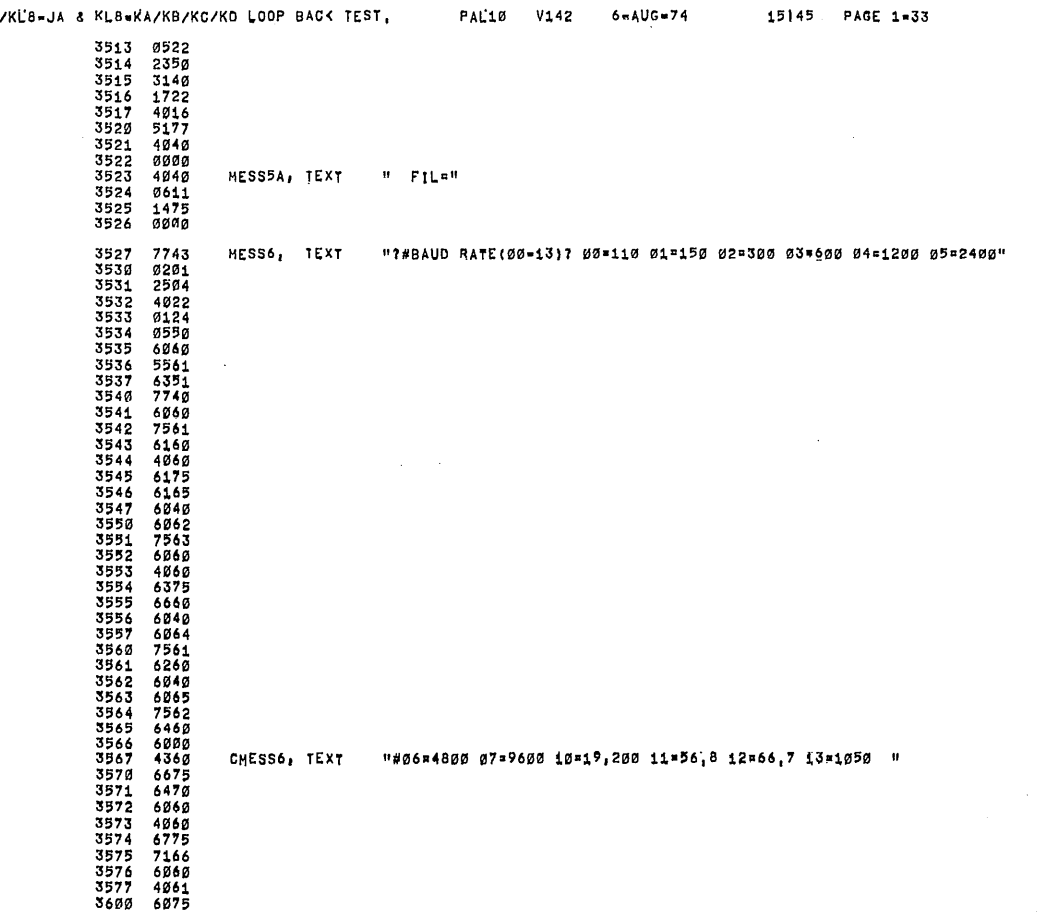

 $\sim$   $\sim$ 

 $\sim$ 

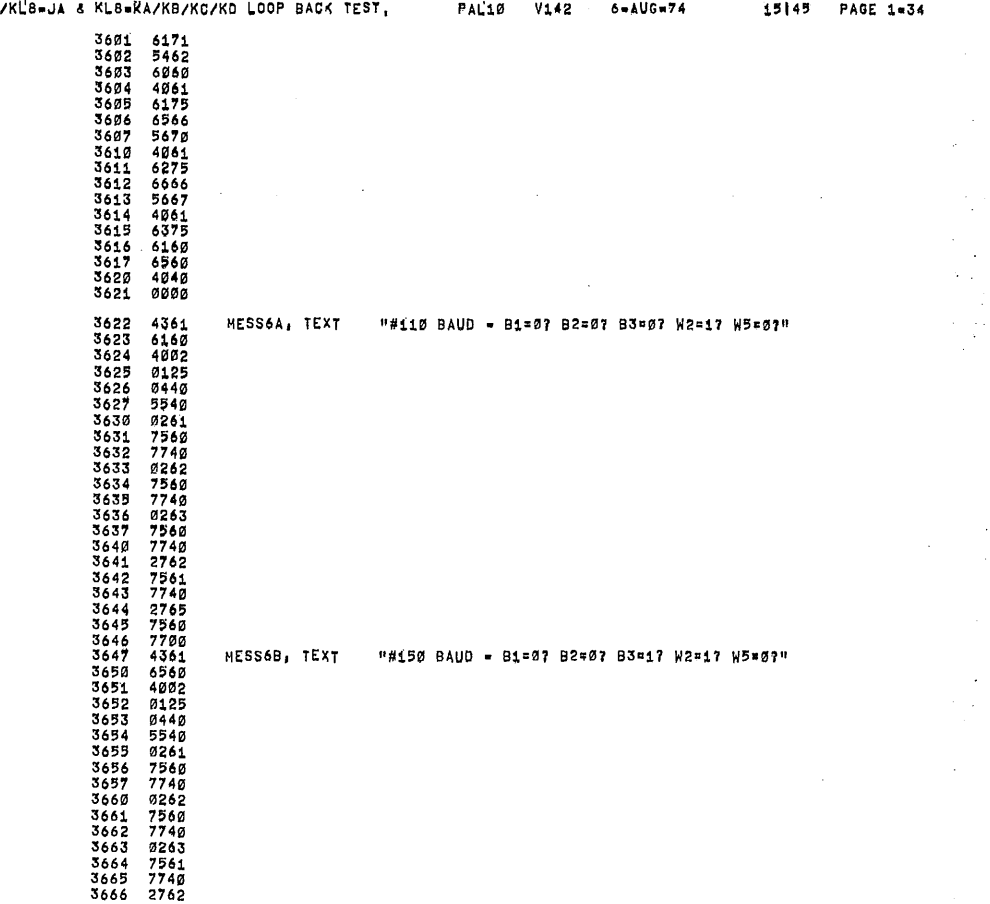

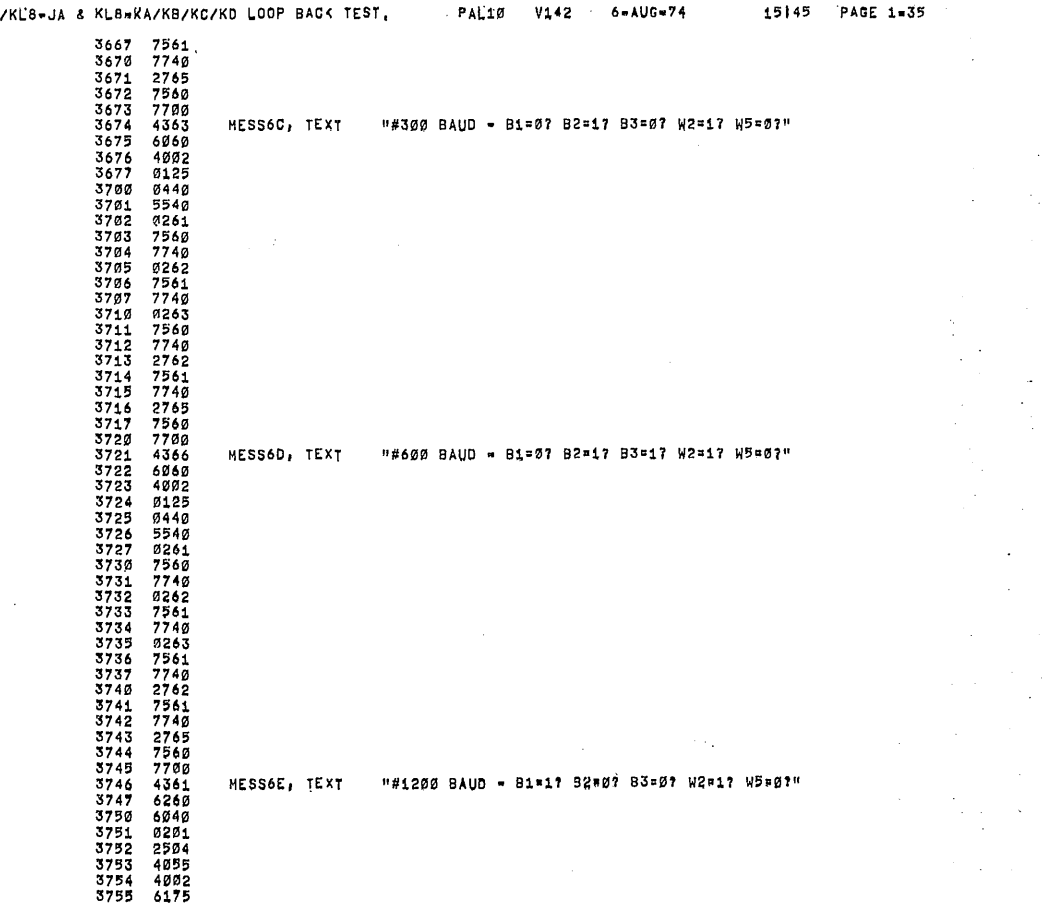

 $\bigcap$ 

W

 $\bar{z}$ 

 $\bigcap$ 

 $\bigcap$ 

 $\bigcap$ 

 $\mathcal{L}$ 

'

 $\lambda$ 

 $\cdot$ 

 $\bar{\mathcal{A}}$ 

J. J.

 $\mathbb{Z}^2$ 

 $\bar{z}$ 

 $\bar{\mathbf{r}}$ 

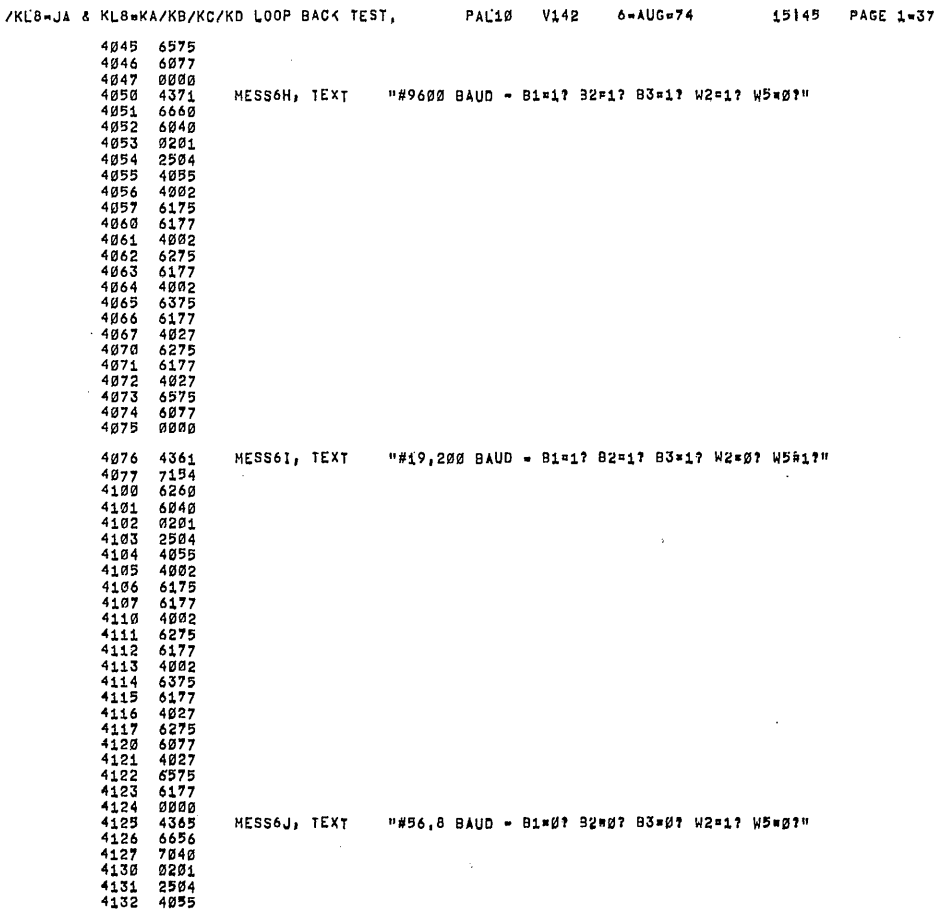

 $\overline{\phantom{a}}$ 

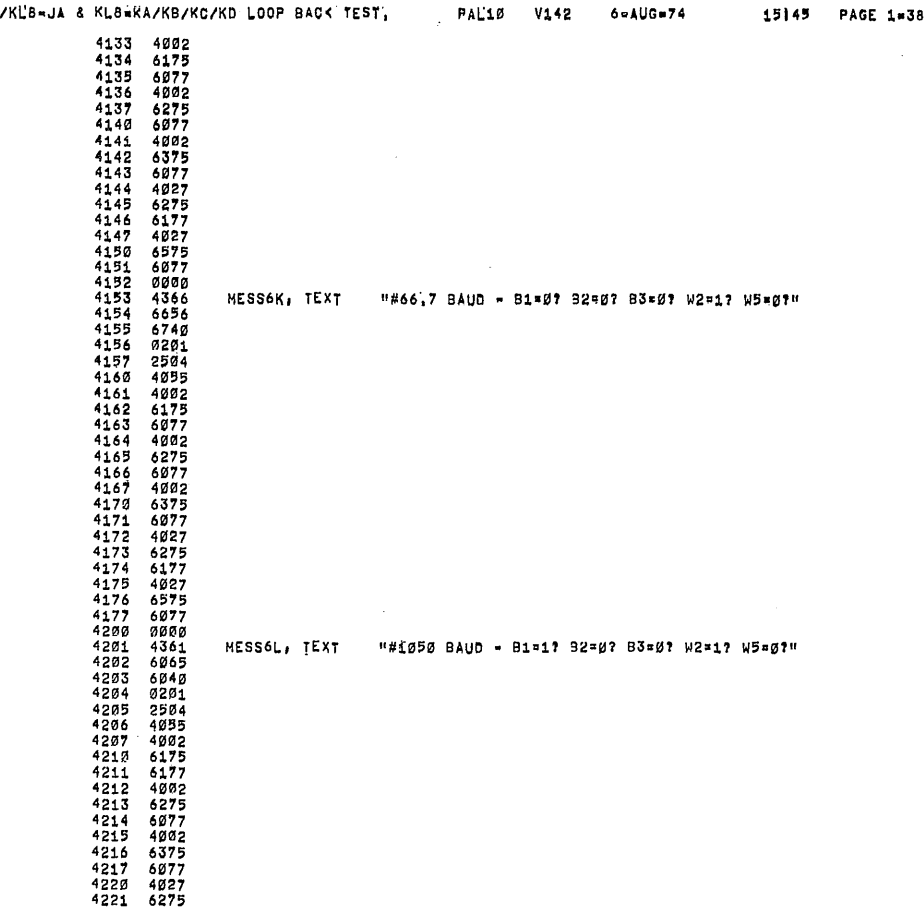

1?

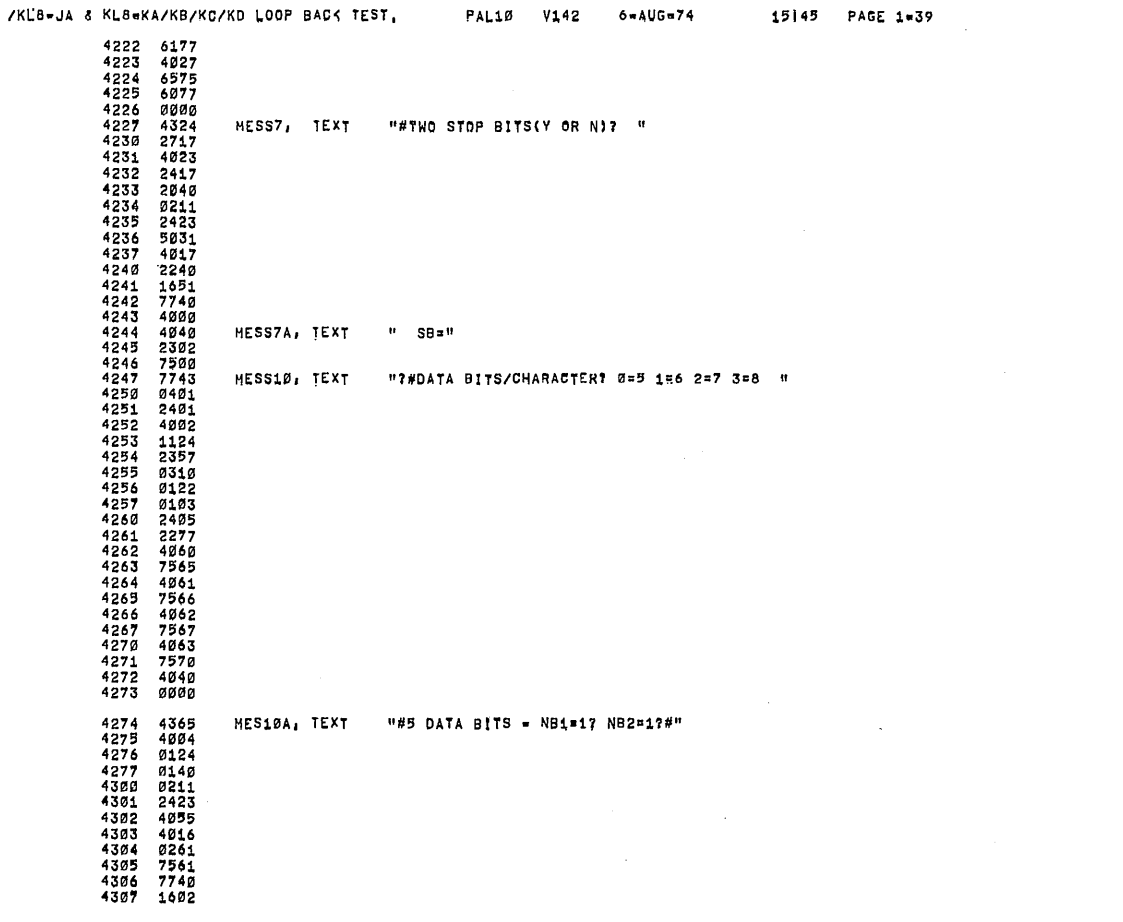

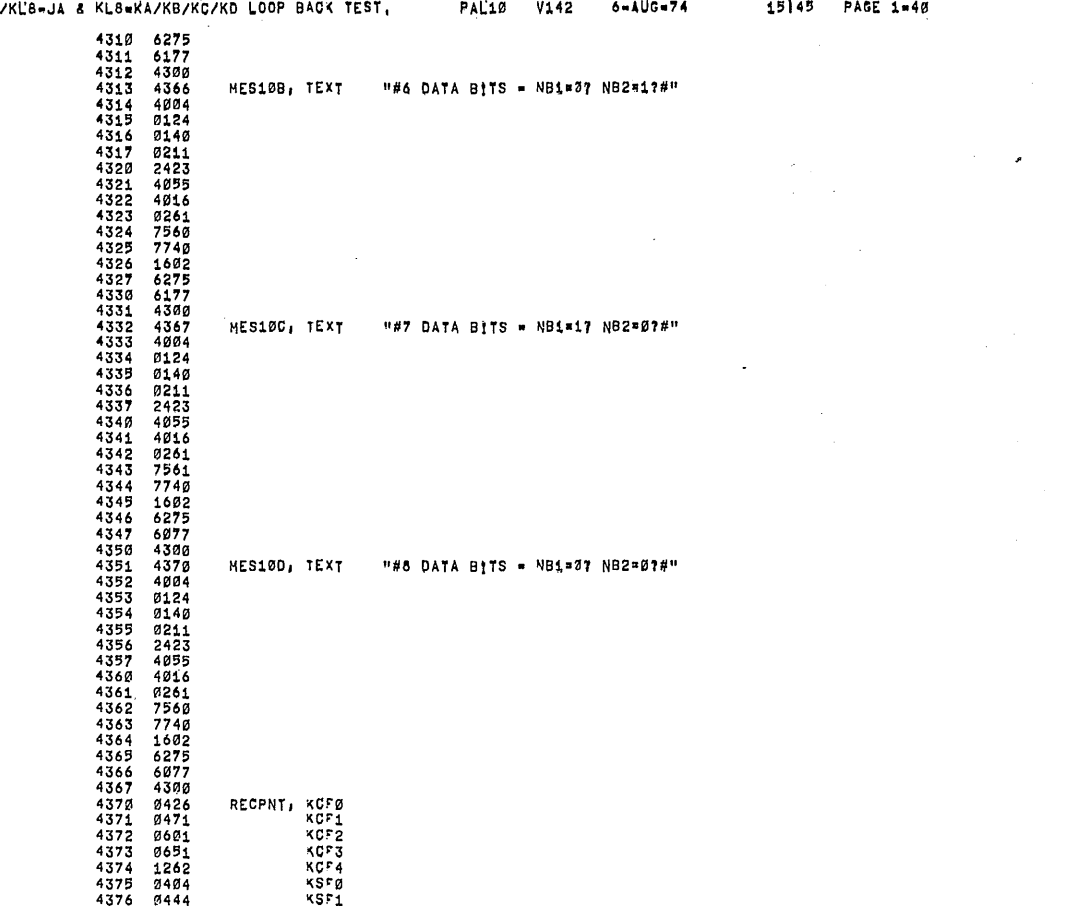

 $\bigcap$ 

٠,

 $\tilde{z}$ 

 $\cdot$ 

 $\bigcap$ 

 $\bigcap$ 

 $\bigcap$ 

 $\hat{\boldsymbol{\beta}}$ 

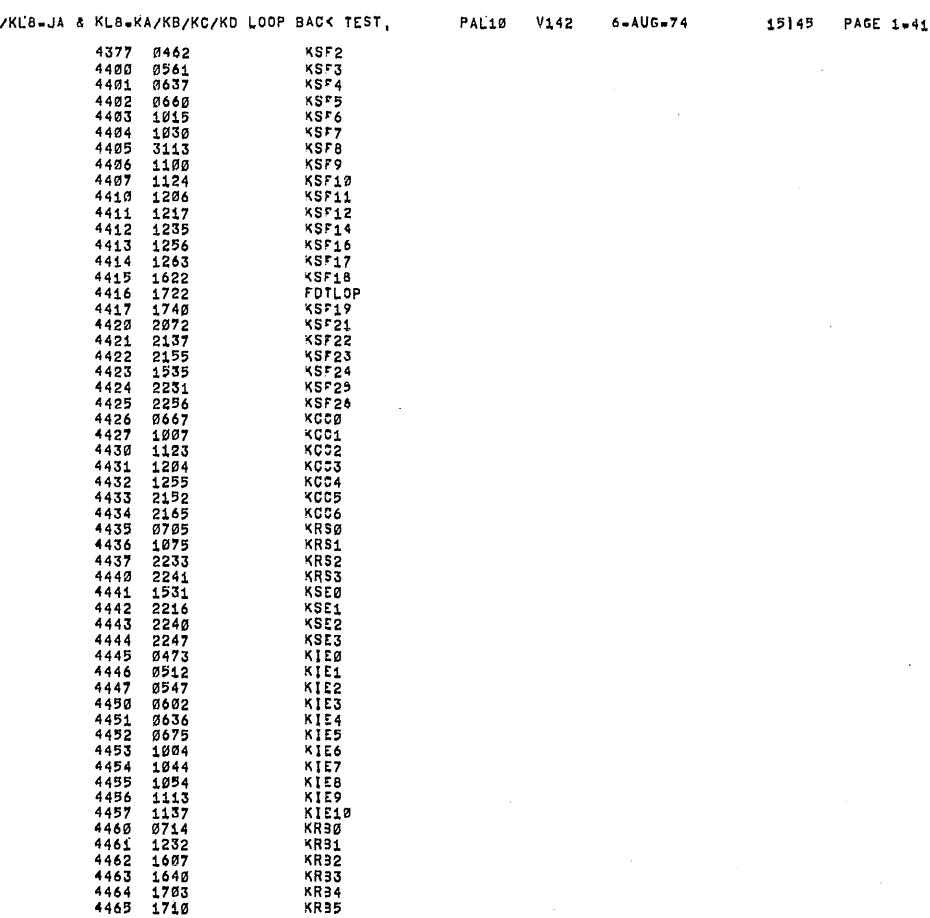

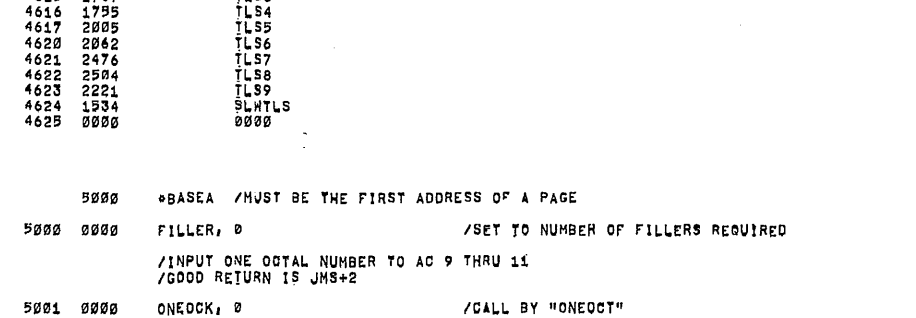

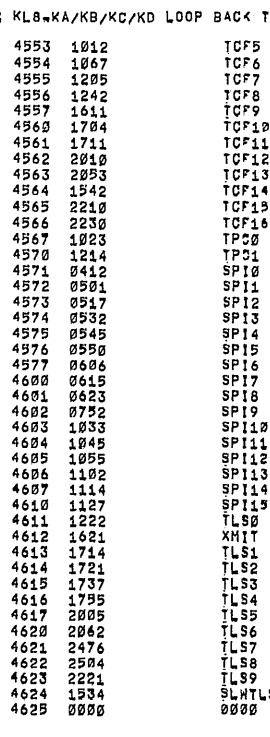

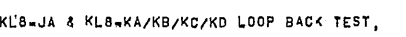

 $\lambda$ 

PAL10  $V<sub>142</sub>$  $6 - \text{AUG}_74$  $15145$  PAGE  $1-43$ 

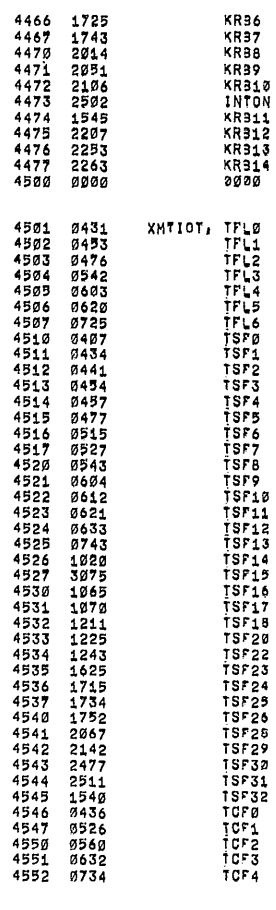

/KL'8=JA & KLSeKA/KB/KC/KD LOOP BACK TEST,

PAL10 V142  $6 - \text{AUG} = 74$  15145 PAGE 1-42

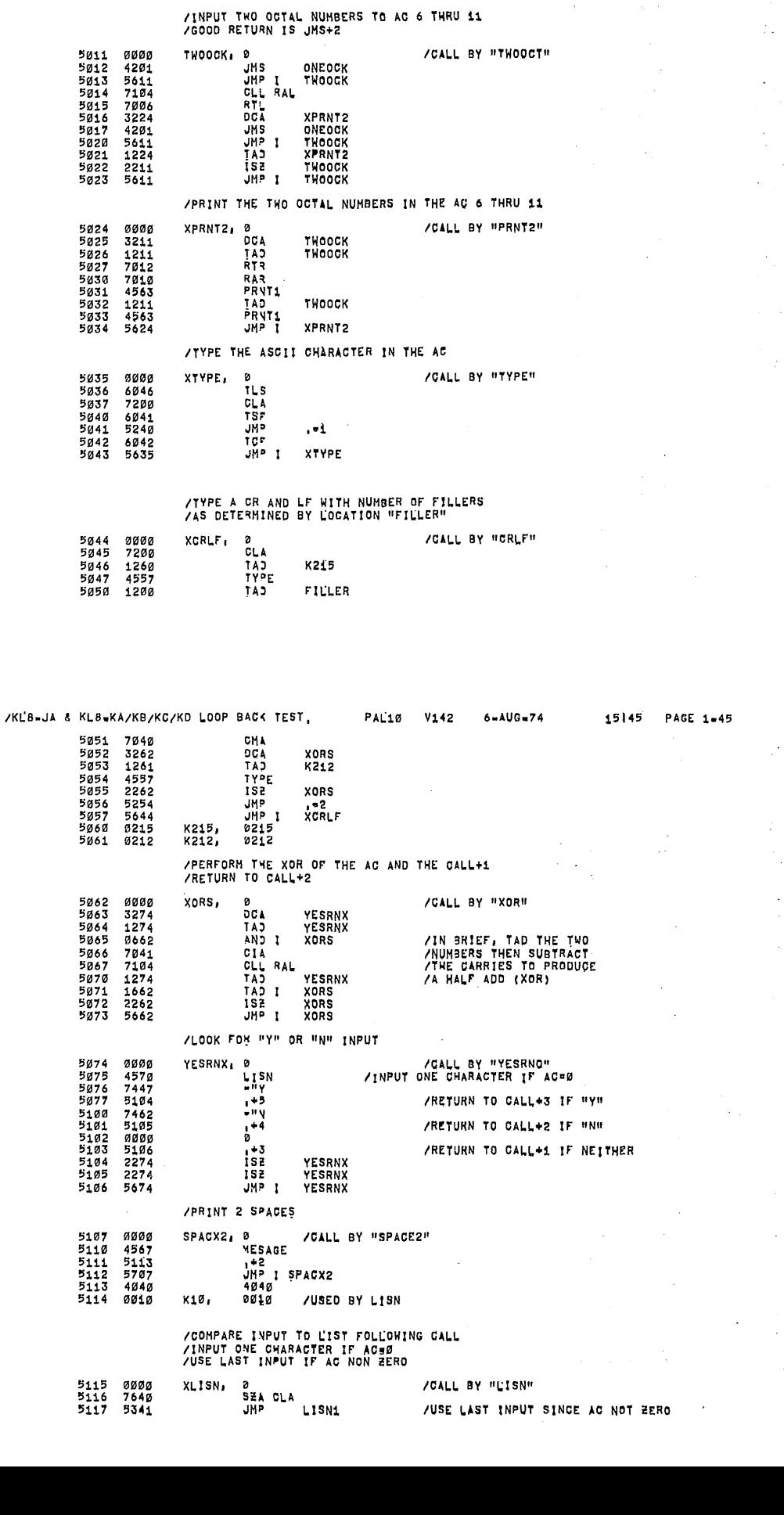

PAL10 V142 6-AUG-74

15145 PAGE 1-44

 $\bar{\beta}$ 

 $\frac{2}{3}$ 

 $\hat{\boldsymbol{\beta}}$ 

 $\mathcal{A}$ 

 $\begin{array}{c} \frac{1}{2} \\ \frac{1}{2} \end{array}$  $\hat{\boldsymbol{\beta}}$ 

Ĵ,

 $\sim$ 

 $\mathcal{L}$  $\frac{1}{2}$  ,

 $\mathbb{P}$  $\sim$  $\ddot{\phantom{a}}$ 

 $\mathbb{Z}$ 

 $\bar{z}$ 

 $\mathcal{A}$ 

 $\frac{1}{2} \sum_{i=1}^n \frac{1}{2} \frac{1}{2} \frac{1}{2}$ 

 $\bar{z}$ 

 $\frac{1}{2}$  ,  $\frac{1}{2}$ 

 $\mathcal{Z}$ 

/KL8-JA & KL8=KA/KB/KC/KD LOOP BACK TEST,

LISN<br>1 + 3<br>0 + 2<br>1 S2<br>JM<sup>5</sup> 1

ONEOCK<br>ONEOCK

5862 4578<br>5863 8863<br>5864 5866<br>5864 5866<br>5866 5818<br>5867 2201<br>5867 2201

 $\ddot{\phantom{a}}$ 

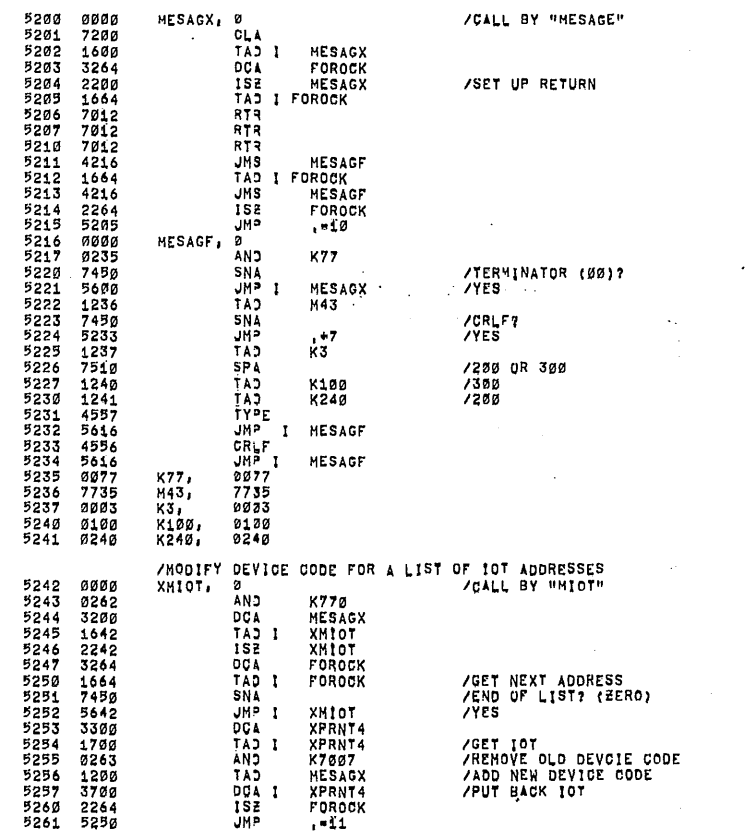

 $\sim 10^6$ 

 $\sim 10^{11}$ 

 $\frac{1}{2}$  ,  $\frac{1}{2}$ 

 $\ddot{\phantom{a}}$ 

/PRINT PACKED ASCII TEXT TERMINATED BY<br>/SIX=BIT 00

 $\sim$   $\sim$ 

/KL'8-JA & KL8=KA/KB/KC/KD LOOP BACK TEST, PALL10 V142 6=AUG=74

 $\sim$ 

 $\frac{1}{2} \frac{1}{2}$ 

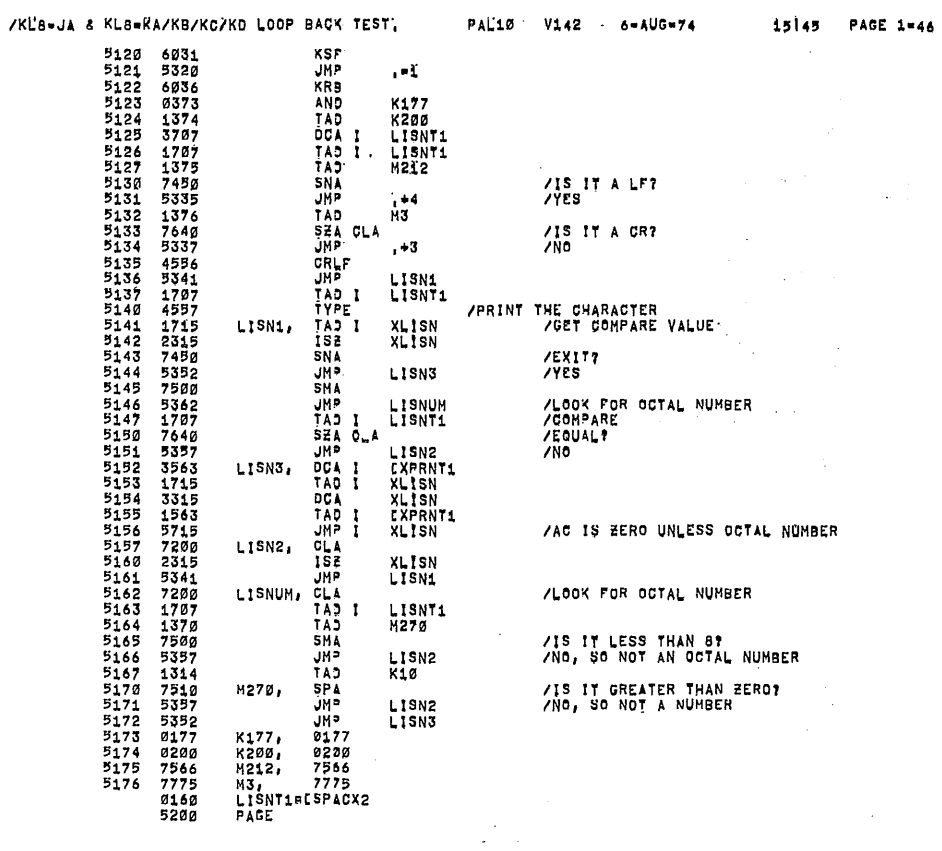

 $\bar{\mathcal{L}}$ 

 $\bar{\mathcal{L}}$ 

 $\bar{z}$ 

 $\sim$ 

15145 PAGE 1-47

 $\sim$ 

 $\frac{1}{\sqrt{2}}$ 

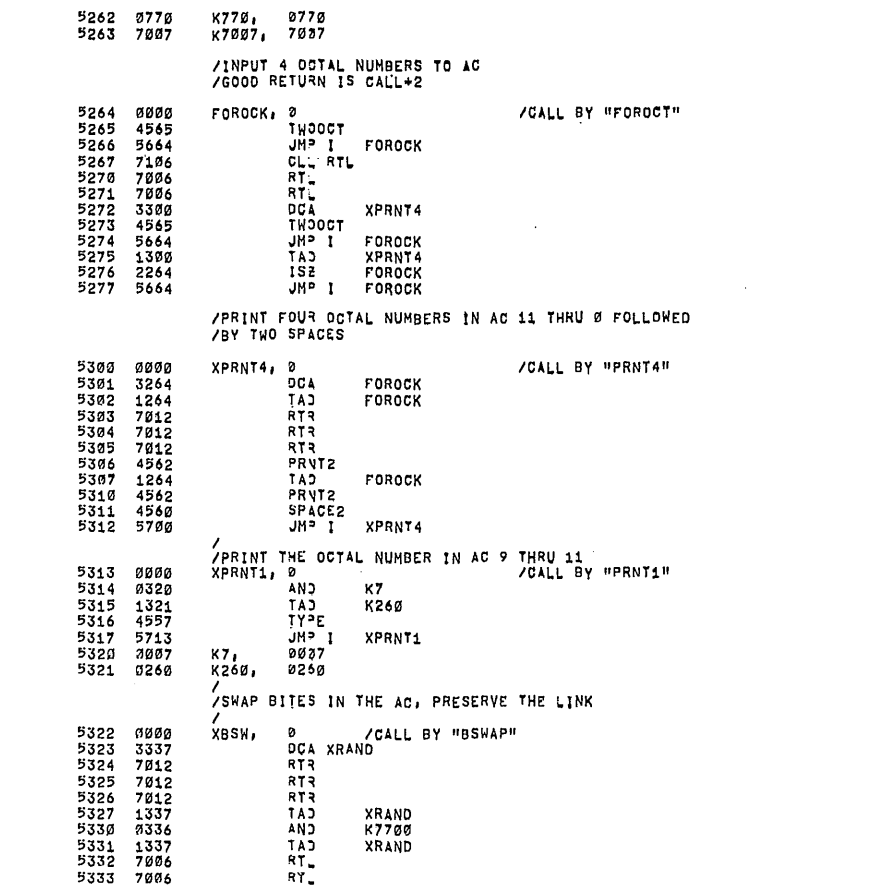

PAL10 V142 6-AUG-74

15|45 PAGE 1-48

 $\hat{\mathcal{A}}$ 

 $\bar{z}$ 

 $\sim$   $\sim$ 

N,

 $\frac{1}{2} \sum_{i=1}^{n} \frac{1}{2} \sum_{j=1}^{n} \frac{1}{2} \sum_{j=1}^{n} \frac{1}{2} \sum_{j=1}^{n} \frac{1}{2} \sum_{j=1}^{n} \frac{1}{2} \sum_{j=1}^{n} \frac{1}{2} \sum_{j=1}^{n} \frac{1}{2} \sum_{j=1}^{n} \frac{1}{2} \sum_{j=1}^{n} \frac{1}{2} \sum_{j=1}^{n} \frac{1}{2} \sum_{j=1}^{n} \frac{1}{2} \sum_{j=1}^{n} \frac{1}{2} \sum_{j=1}^{n$ 

 $\label{eq:2} \mathcal{L}(\mathcal{A}) = \mathcal{L}(\mathcal{A}) = \mathcal{L}(\mathcal{A}) = \mathcal{L}(\mathcal{A}) = \mathcal{L}(\mathcal{A})$ 

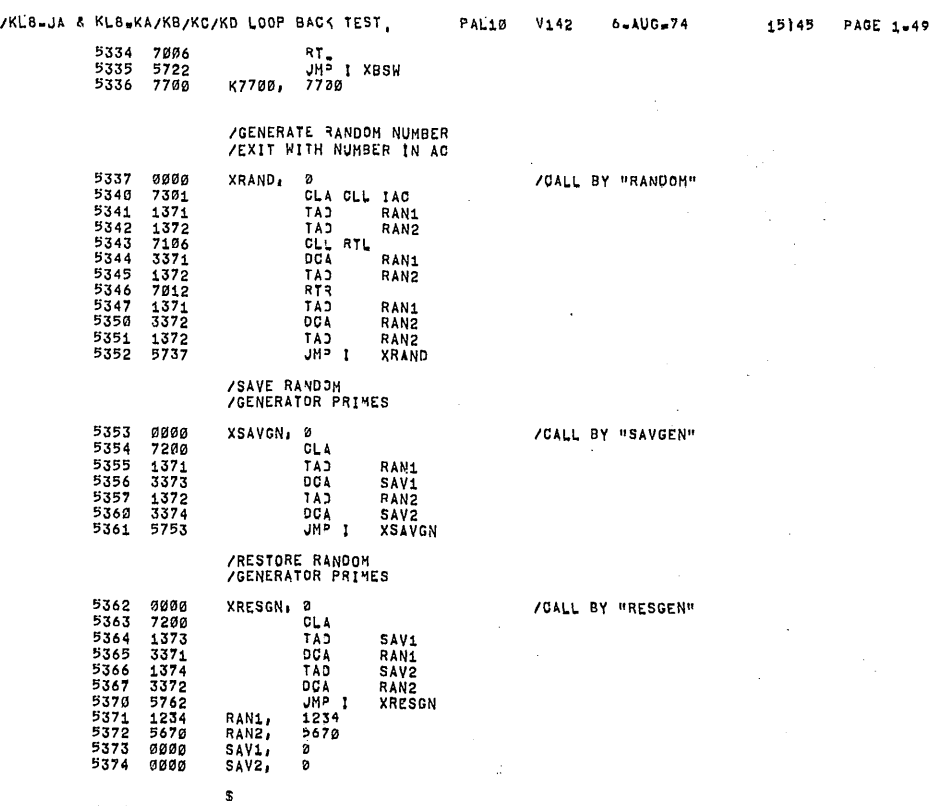

0145<br>0145<br>01467<br>015151<br>015152

 $\mathcal{R} \rightarrow \mathcal{R}$ 

 $\ddot{\phantom{0}}$ 

 $\mathcal{L}$ 

IKEB-JA a KLB-KA/KB/KC/KD LOOP BAG< TEST.

 $\bigcap$ 

 $\bigcap$ 

 $\mathcal{A}$ 

 $\bigcap$ 

 $\bigcap$ 

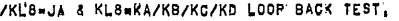

PAE10

V142

 $6 - AUG = 74$ 

 $\qquad \qquad \rightarrow$ 

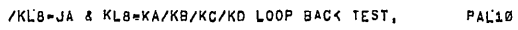

V142  $6 - \text{AUG} = 74$ 

PAGE 1-51

 $\hat{\mathcal{L}}$  $\ddot{\phantom{0}}$ 

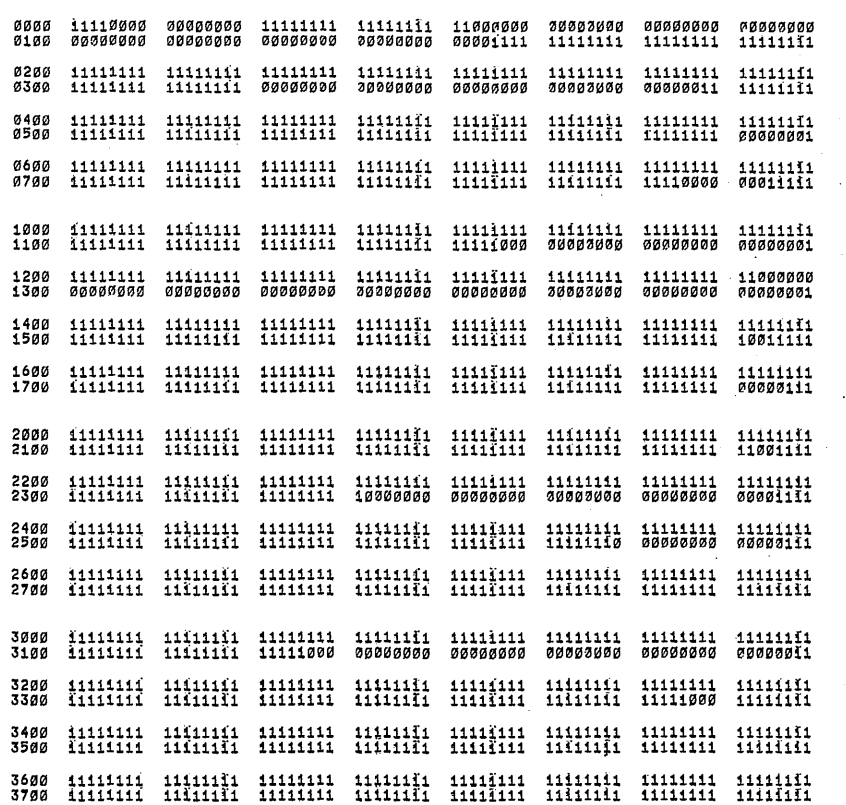

## PAGE 1-50

 $\bar{\beta}$  $\hat{\mathcal{A}}$ 

 $\sim$   $\sim$ 

 $\bar{z}$  $\bar{z}$ 

 $\lambda$ 

 $\bar{\beta}$ l, Ġ,

 $\overline{\phantom{a}}$ 

 $\hat{\boldsymbol{\gamma}}$ 

 $\bar{z}$ 

 $\hat{\mathcal{A}}$ 

 $\frac{1}{2}$ 

 $\bar{z}$  $\bar{\mathcal{A}}$ 

 $\hat{\mathcal{A}}$ 

 $\bar{z}$ 

.95

 $\bigcap$ 

 $\bigcap$ 

 $\bigcap$ 

 $\mathcal{L}_{\mathcal{A}}$ 

 $\sim$ 

4000 4100 11111111 11111111 11111111 11111111 11111111 11111111 11111111 11111111 11111111 11111111 11111111 11111111 11111111 11111111 11111111 11111111 4200 4300 4400 4500 11111111 11111111 11111111 11111111 11111111 11111111 11111111 11111111 11111111 11111111 11111111 11111111 11111111 21111111 11111111 11111111 4600 4700 11111111 33333333 11111111 33333333 11111100 00000000 33333333 33333333 33333333 33333333 33333333 33333333 00000000 00000000 33333333 33333333 5000 5100 5200 5300 11111111 11111111 11111111 11111111 11111111 11111111 11111111 11111111 11111111 11111111 11111111 11111111 11111111 11111111 11111111 11111333 5400 5500 5600 5700 6000<br>6100 6200<br>6300 6400 6500 6600 6700 7000 7100 7200 7300 7400 7500 7600 7700 11111111 11111111 11111111 11111111 11111111 11111111 11111111 11111111 11111111 111111111 11111111 11111111 11111111 11111111 11111111 11111111 11111111 11111111 11111111 11111111 11111111 11111111 11111111 11111111 11111111 11111111 11111111 11111111 11111111 11111111 11111111 11111113

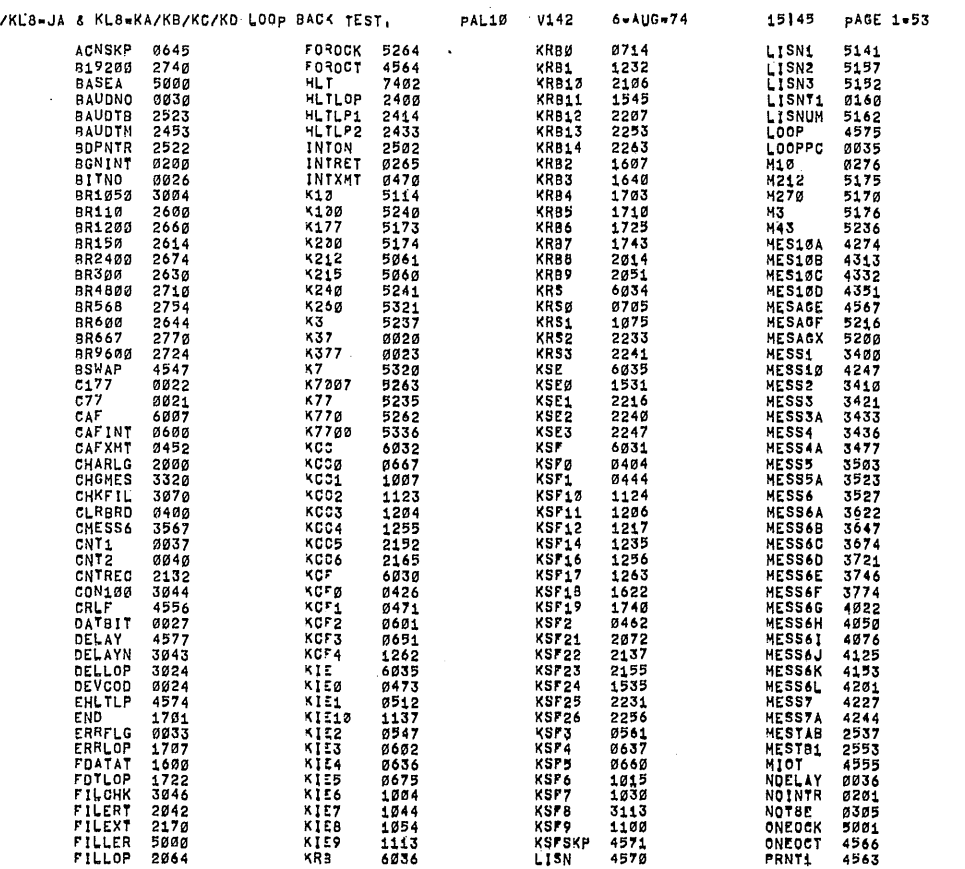

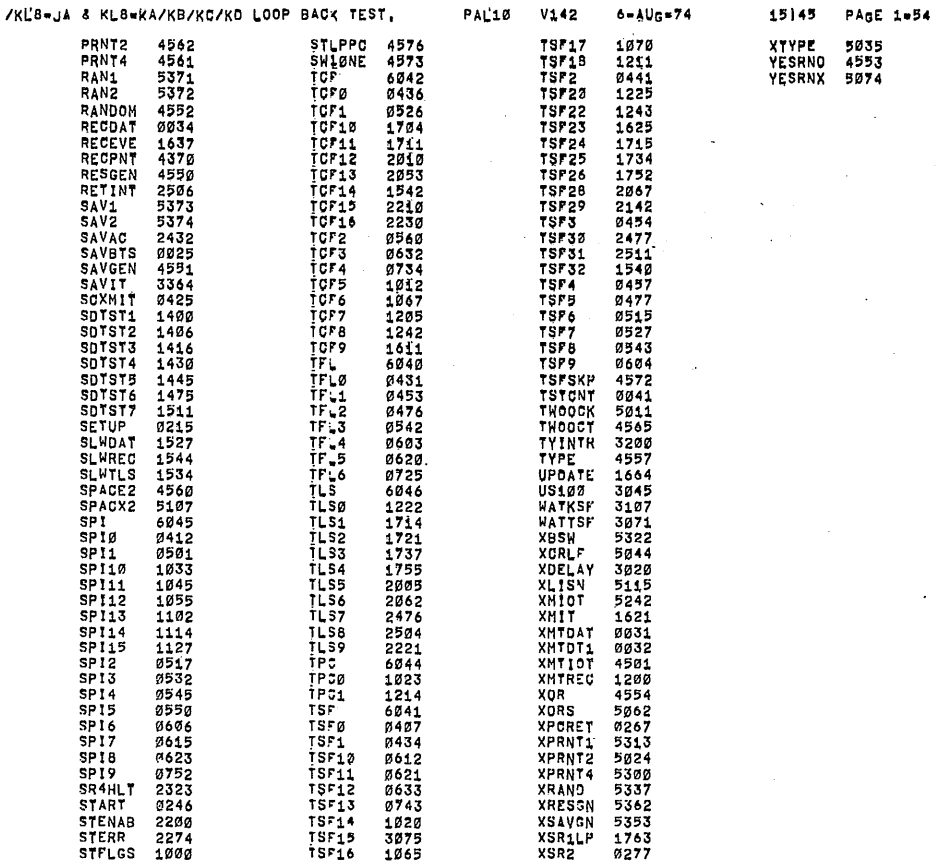

 $\mathcal{P} \subset \mathcal{P}$ 

 $\sim$ ERRORS DETECTED: 0 LINKS GENERATED: 40 RUN-TIME: 12 SECONDS 3K CORE USED  $\hat{\beta}$ 

PAL10 V142

 $6 - \text{AUG} - 74$ 

 $\bar{z}$ 

 $\bar{z}$ 

15145 PAGE 1-55

/KL8-JA & KL8-KA/KB/KC/KD LOOP BAC< TEST,

 $\frac{1}{2}$ 

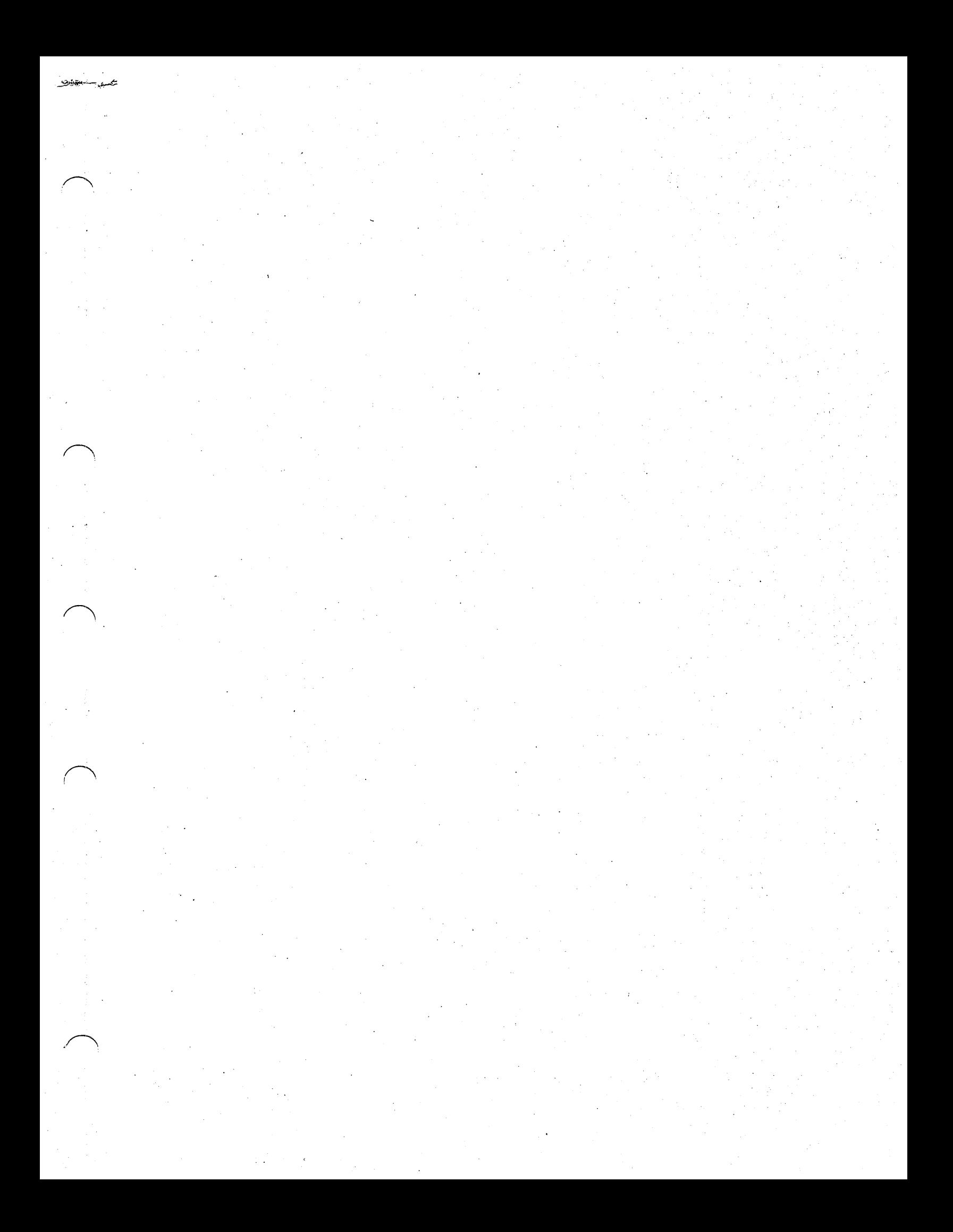

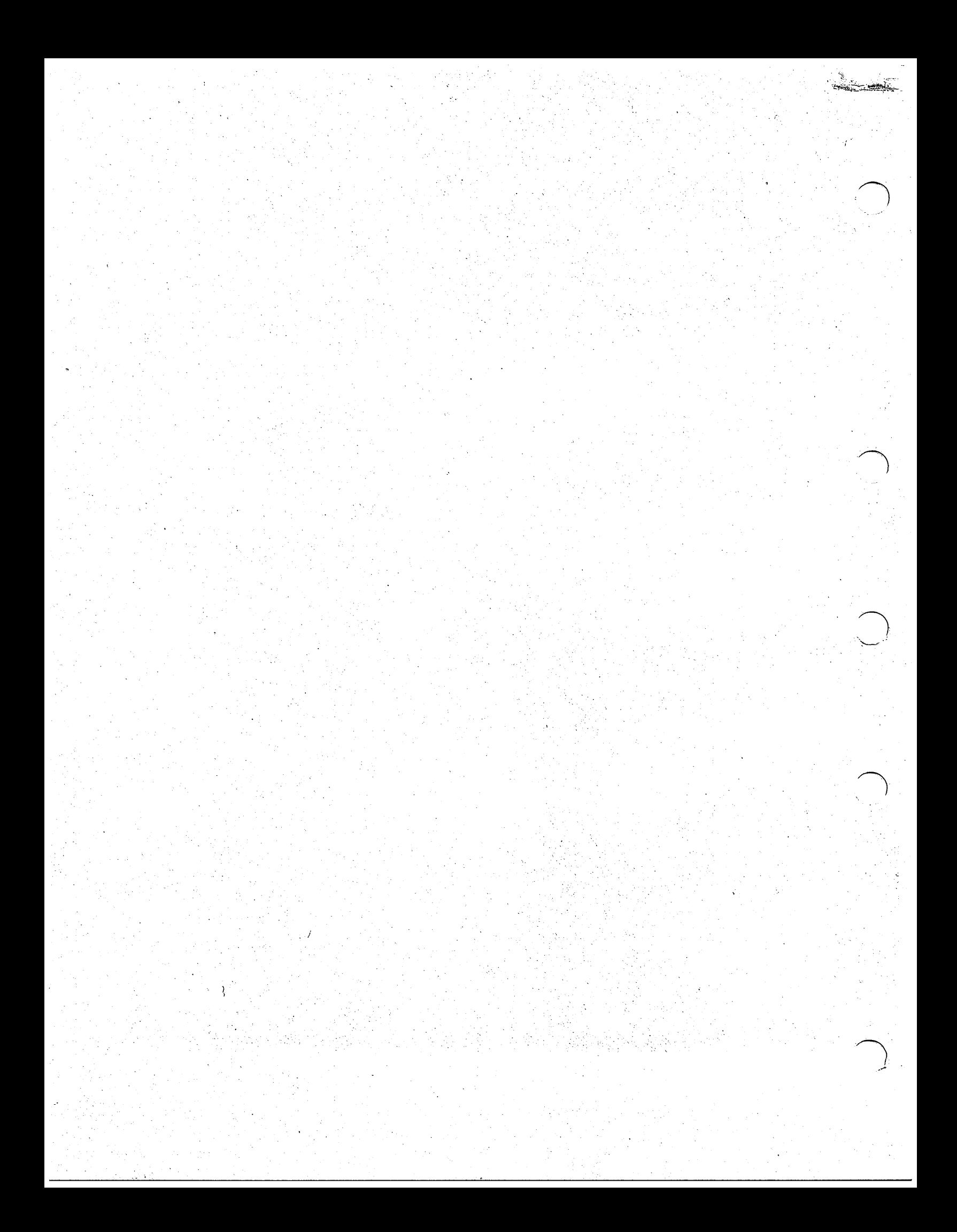